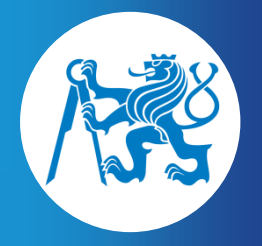

**ČESKÉ VYSOKÉ UČENÍ TECHNICKÉ V PRAZE FAKULTA ELEKTROTECHNICKÁ**

Praha, 21.-23.9. 2016

# **Workshop biomedicínského inženýrství a informatiky 2016**

# SBORNÍK

*Editoři:*

*Ing. Jan Dvořák Ing. Naděje Havlíčková Ing. Jan Havlík, Ph.D. Ing. Zdeněk Horčík Ing. Matouš Pokorný Ing. Ondřej Renza*

Katedra teorie obvodů Fakulta elektrotechnická České vysoké učení technické v Praze

Technická 2 166 27 Praha 6

Vydalo: České vysoké učení technické v Praze

Zpracovala: Fakulta elektrotechnická

Kontaktní adresa: Ing. Jan Havlík, Ph.D., Katedra teorie obvodů, FEL ČVUT v Praze, Technická 2, 166 27 Praha 6

Tisk: elektronická publikace

ISBN: 978-80-01-05916-6

Počet stran: 59

© České vysoké učení technické v Praze, 2016

#### **ORGANIZAČNÍ VÝBOR**

Ing. Zdeněk Horčík (předseda organizačního výboru) Ing. Jan Dvořák Ing. Naděje Havlíčková Ing. Jan Havlík, Ph.D. doc. Ing. Lenka Lhotská, CSc. Ing. Matouš Pokorný Ing. Ondřej Renza

Konference byla financována z grantu SVK 25/16/F3 uděleného ČVUT v Praze.

### **PŘEDMLUVA**

Vážené kolegyně a kolegové,

držíte v ruce sborník prezentací ze čtvrtého ročníku workshopu Biomedicínského inženýrství a informatiky. Opět se jedná se o prezentace nastupujících studentů prvního ročníku magisterského studia programu Biomedicínské inženýrství a informatika na Fakultě elektrotechnické Českého vysokého učení technického v Praze. Příspěvky, kterými můžete listovat, představují výsledky jejich bakalářských projektů, které na závěr svého bakalářského studia úspěšně obhájili. Jejich prezentace před účastníky workshopu studentům umožňují seznámit se hned z kraje studia s prací svých nových kolegyň a kolegů, získané poznatky a zkušenosti sdílet a tvůrčím způsobem je využít v dalším studiu. Minulé ročníky konference jasně ukázaly, že takovýto způsob společného sdílení informací je pro magisterské studium přínosný a studentům napomáhá v rychlejší orientaci ve studovaném oboru, který svojí šíří, rychlým rozvojem a multidisciplinárním pojetím patří k jednomu z obtížnějších.

> *Jan Havlík Zdeněk Horčík*

### **OBSAH**

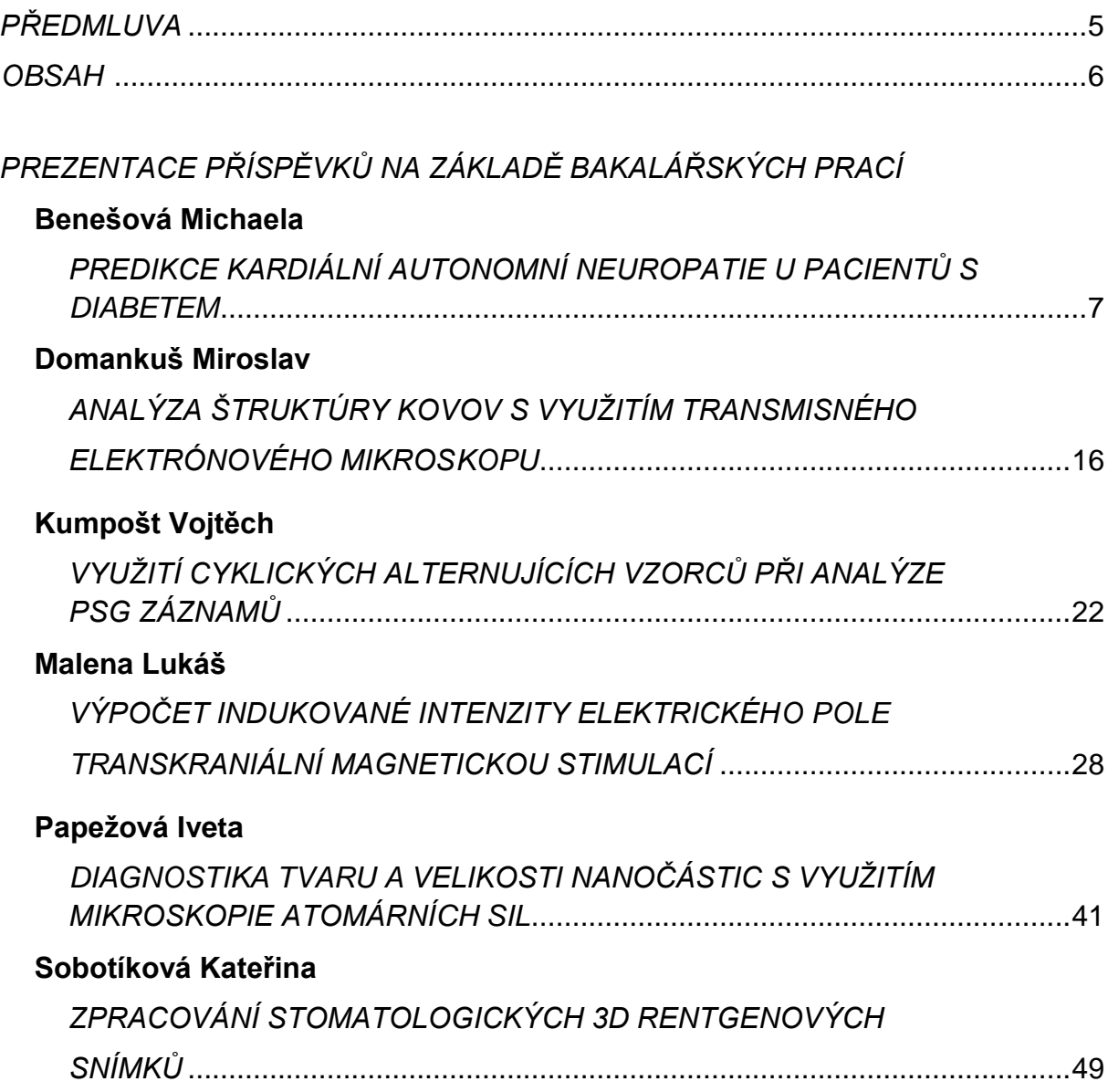

### **PREDIKCE KARDIÁLNÍ AUTONOMNÍ NEUROPATIE U PACIENTŮ**

#### **S DIABETEM**

#### **Michaela Benešová**

FEL ČVUT v Praze, Technická 2, Praha 6

#### *Abstrakt*

Práce se zabývá analýzou medicínských dat, jejich předzpracováním a konstrukcí klasifikátoru za účelem predikce kardiální autonomní neuropatie u pacientů s diabetem. Data minigové metody nacházejí často uplatnění v medicíně, kde může klasifikátor sloužit jako pomocný nástroj při diagnostice. Cílem práce je porovnat vlastnosti klasifikátoru random forest v případě, že na vstupu budou nedoplněná data, a v případě, že data na vstupu budou uměle doplněna.

Jsou použita reálná vstupní data. V první řadě je nutné jejich předzpracování, včetně implementace metody na doplnění chybějících hodnot. Byla vybrána metoda *k*-NN. Pro predikci je využit klasifikátor random forest. Kvalita klasifikace je zhodnocena na základě kontingenční tabulky, ROC křivky (receiver operating characteristic curve), AUC (area under the ROC curve), celkové přesnosti, senzitivity, specificity a pozitivní a negativní prediktivní hodnoty. K porovnání výsledků pro nedoplněná a doplněná data na vstupu byl využit McNemarův test a dvouvýběrový t-test.

Provedené testy nepotvrdily na hladině významnosti 5 % rozdíl v celkové přesnosti klasifikátorů pro nedoplněná a doplněná data, ani ve střední hodnotě AUC. Rozptyl hodnot AUC byl vyšší při klasifikaci doplněných dat.

Z dosažených výsledků plyne, že umělé doplnění chybějících hodnot metodou *k*-NN nemá vliv na kvalitu klasifikátoru random forest. Aplikace metody *k*-NN by při použití jiného klasifikátoru, který nemůže mít na vstupu chybějící údaje, umožnila využít i původně nekompletní případy a lze se domnívat, že by zvýšila úspěšnost klasifikátoru.

Cíl práce byl splněn, vliv doplnění hodnot na chybu klasifikace nebyl prokázán.

#### *Klíčová slova*

*random forest; náhodný les; predikce; diabetes mellitus; kardiální autonomní neuropatie; klasifikace*

## Predikce kardiální autonomní neuropatie u pacientů s diabetem

Michaela Benešová

Vedoucí: Ing. Jakub Novák Konzultant: doc. MUDr. Lucie Riedlbauchová, Ph.D., FN Motol (externí)

### Motivace

- ñ Kardiální autonomní neuropatie (KAN)
	- ñ Závažná komplikace diabetu, obtížná diagnostika
	- $\bullet$  Odhalení v subklinické fázi  $\rightarrow$  snížení rizika budoucích kardiovaskulárních komplikací [1]

[1] American Diabetes Association. Diagnosis and Classication of Diabetes Mellitus. Diabetes Care. 2004, 27(1), s. 5-10.

### Cíle

- ñ Předzpracování dat z FN Motol
	- Filtrace
	- $\cdot$  Transformace
	- ñ Vyvážení skupin
	- ñ Doplnění chybějících hodnot
- ñ Klasifikátor random forest (DM vs. DM + KAN)
- ñ Porovnání výsledků pro nedoplněná a doplněná data

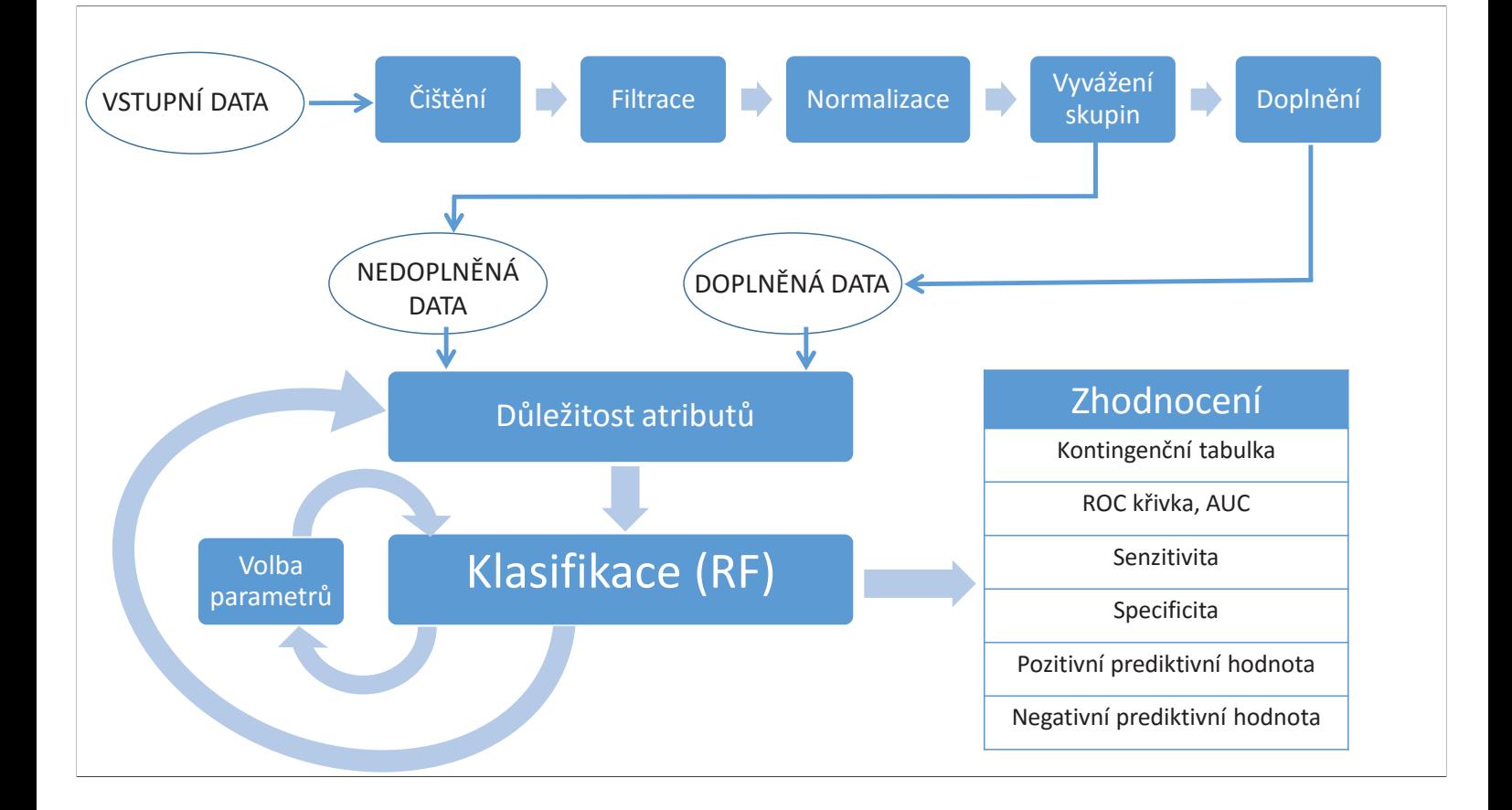

### Vyvážení skupin

ñ SMOTE (Synthetic Minority Over-sampling Technique)

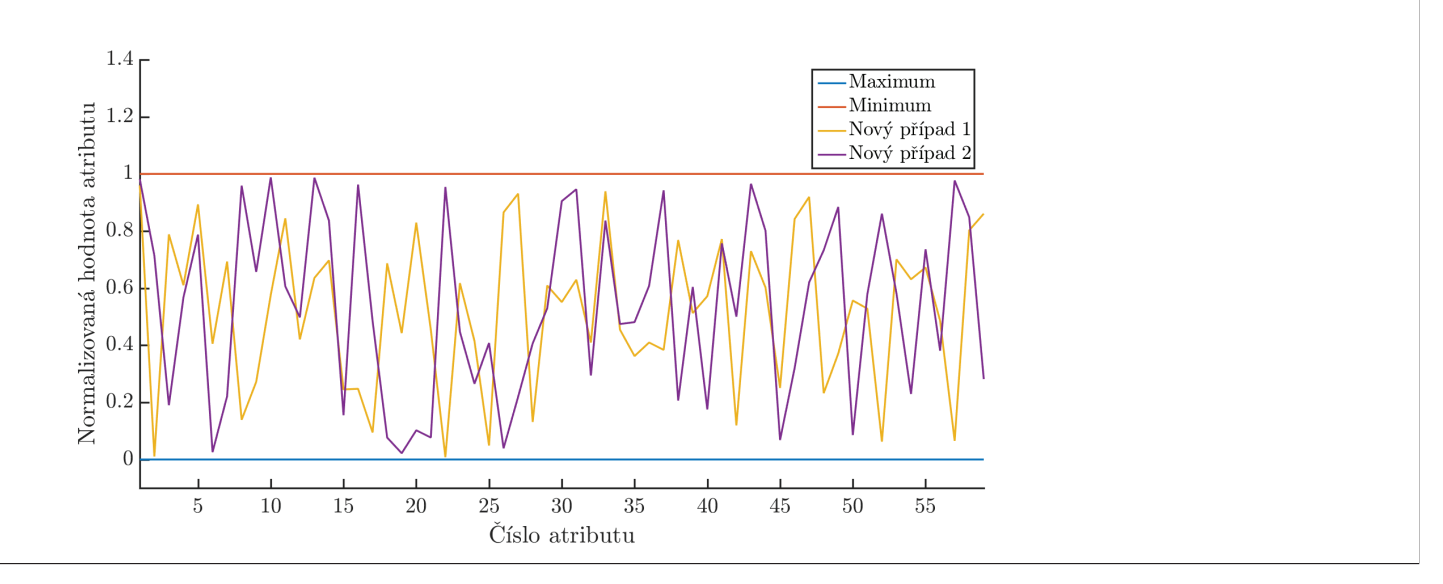

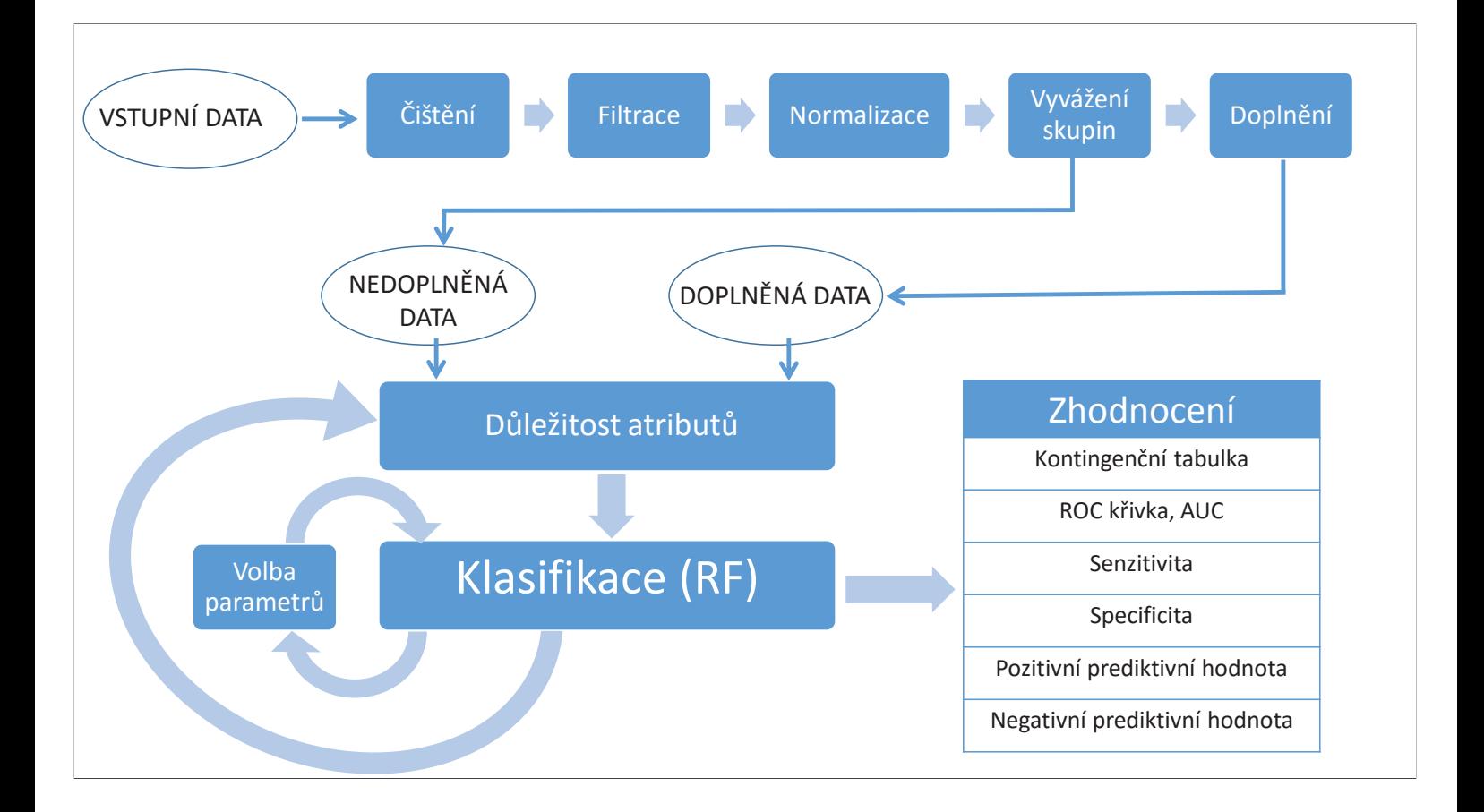

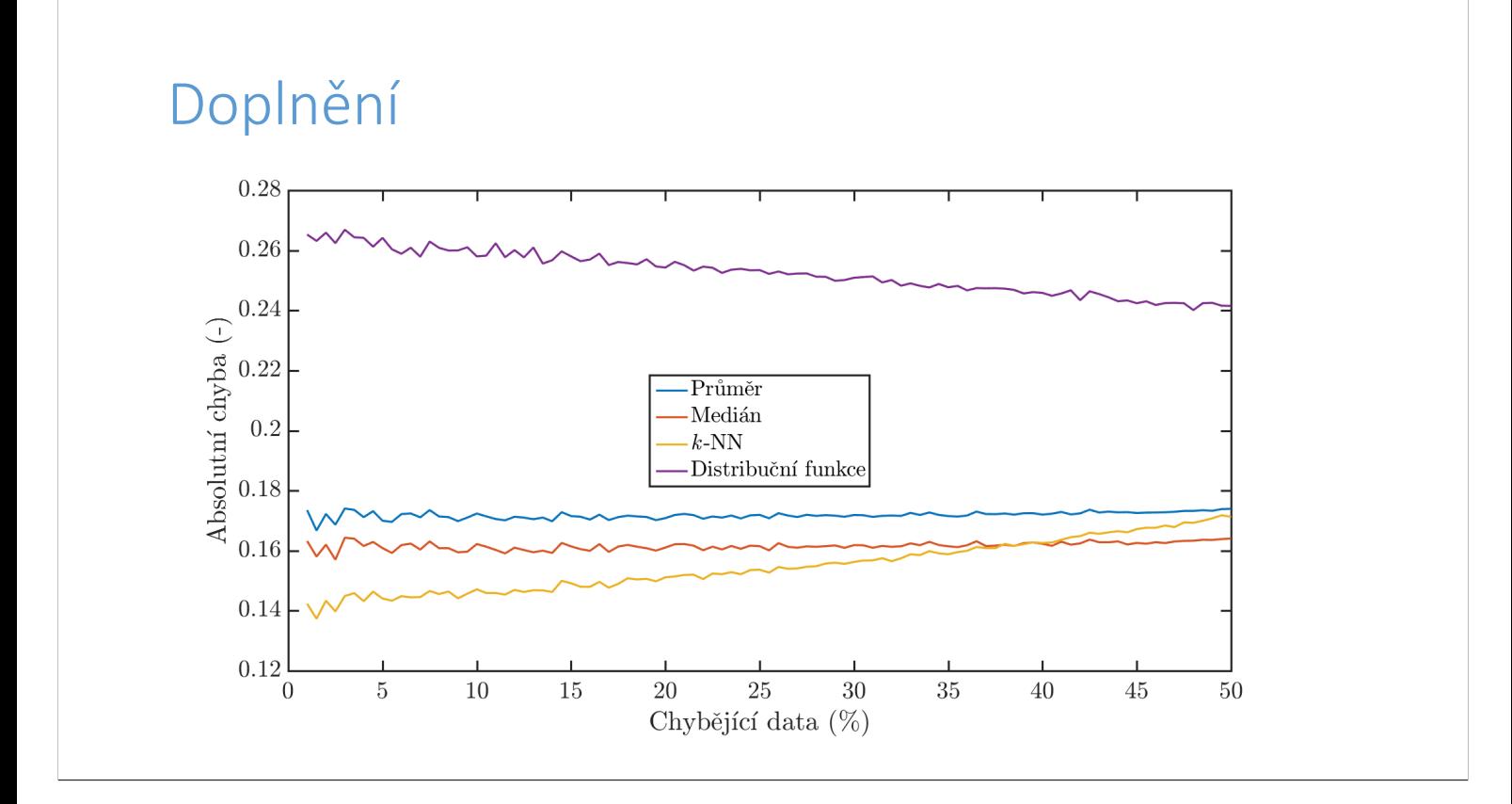

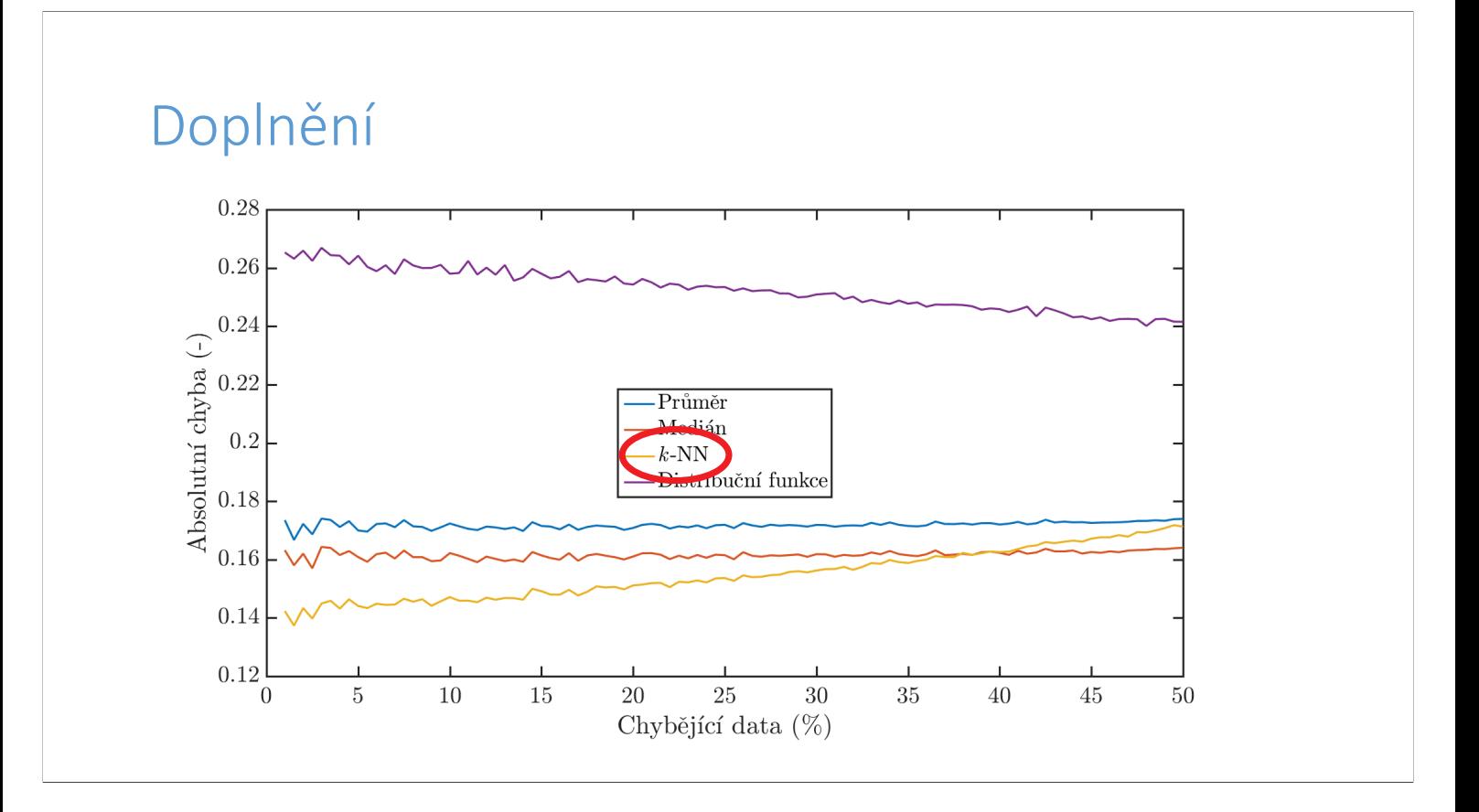

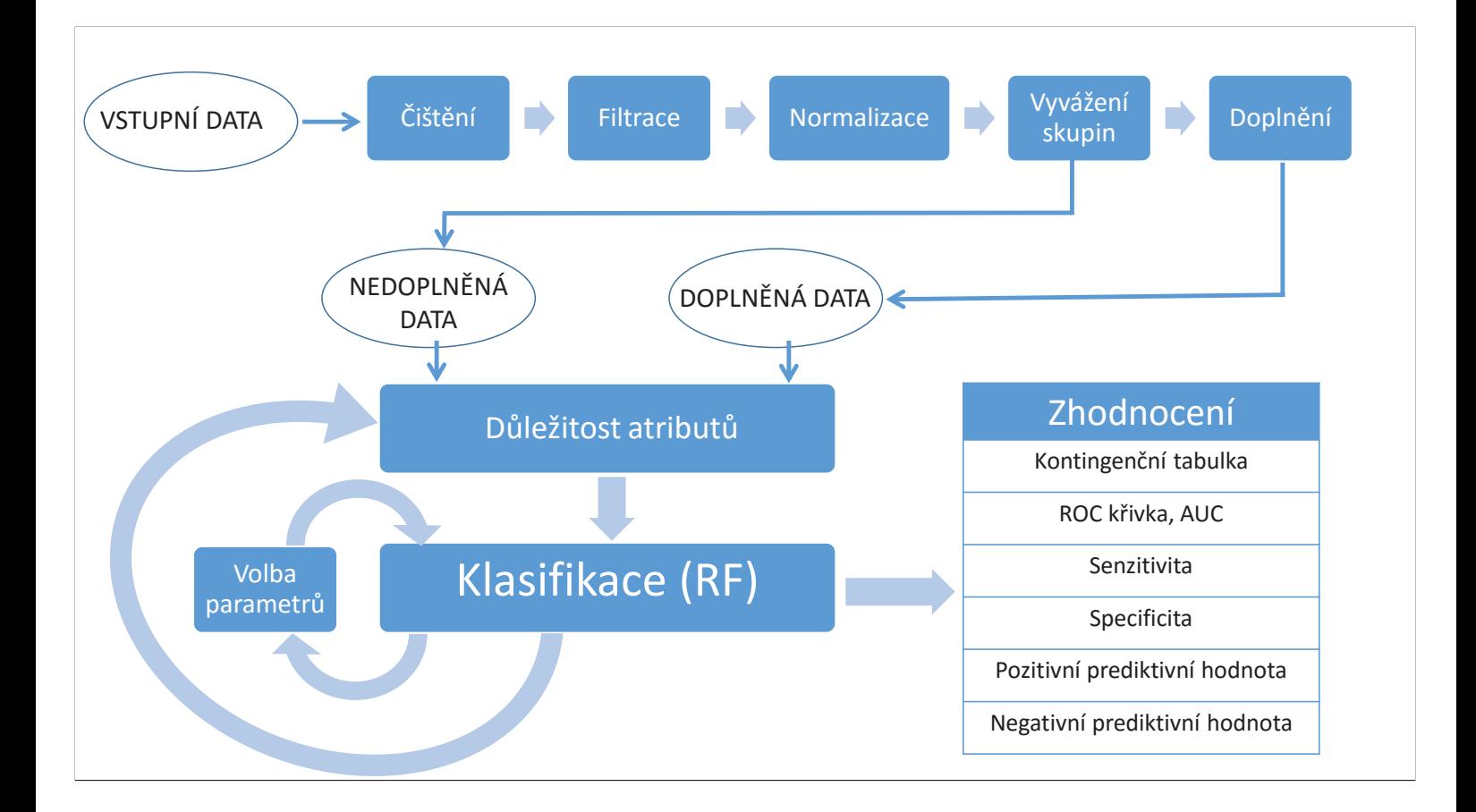

### Parametry klasifikátoru

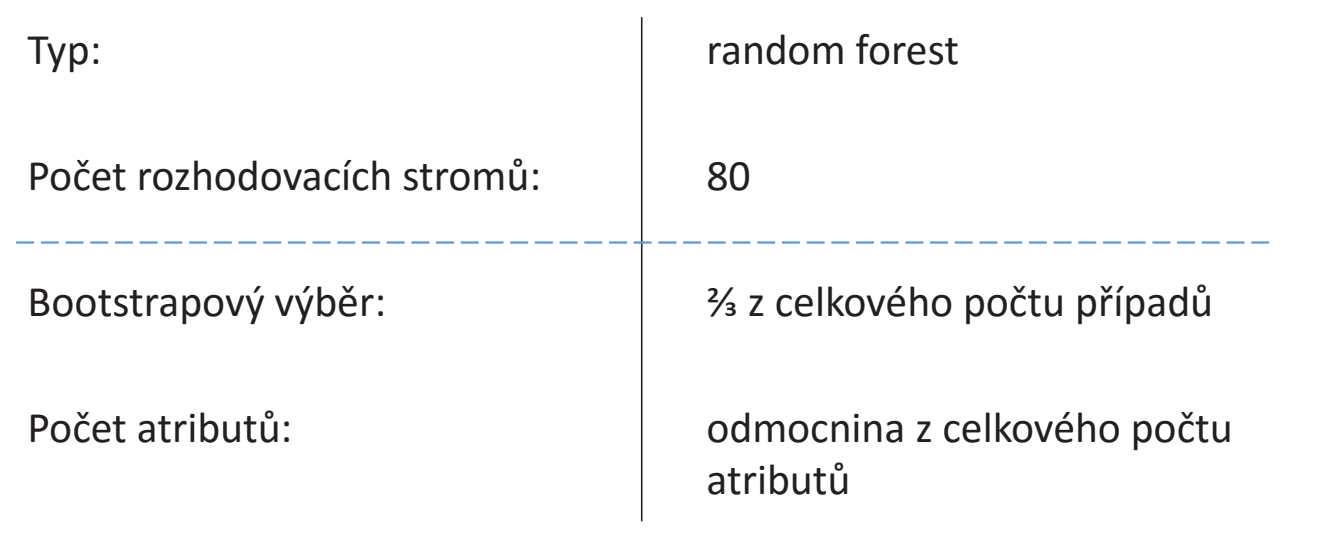

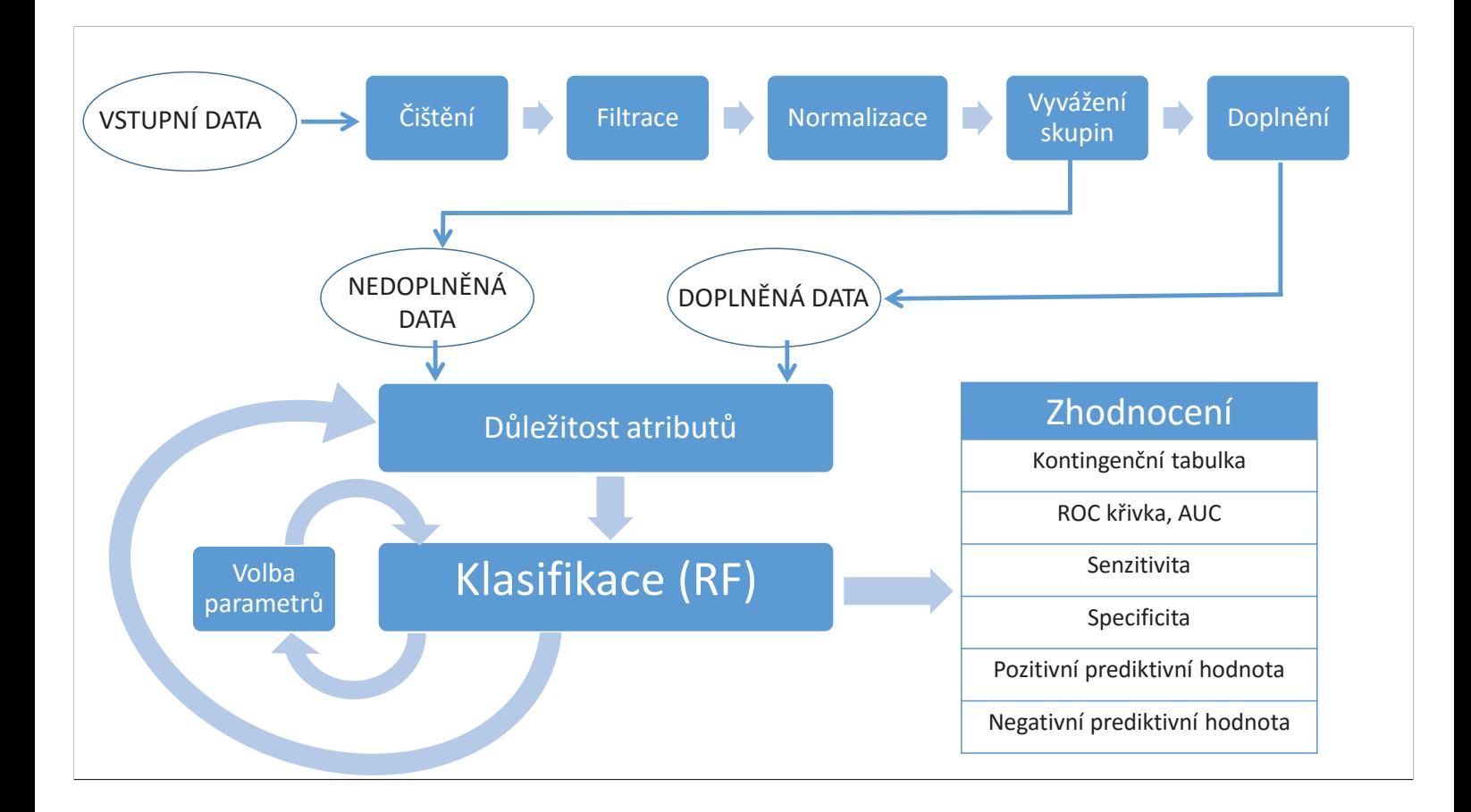

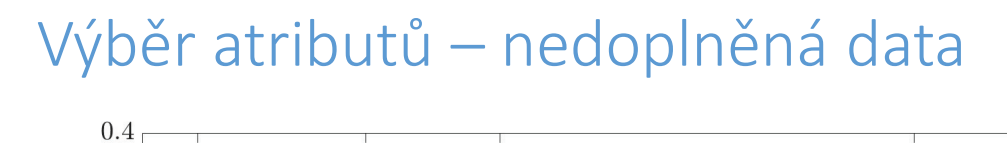

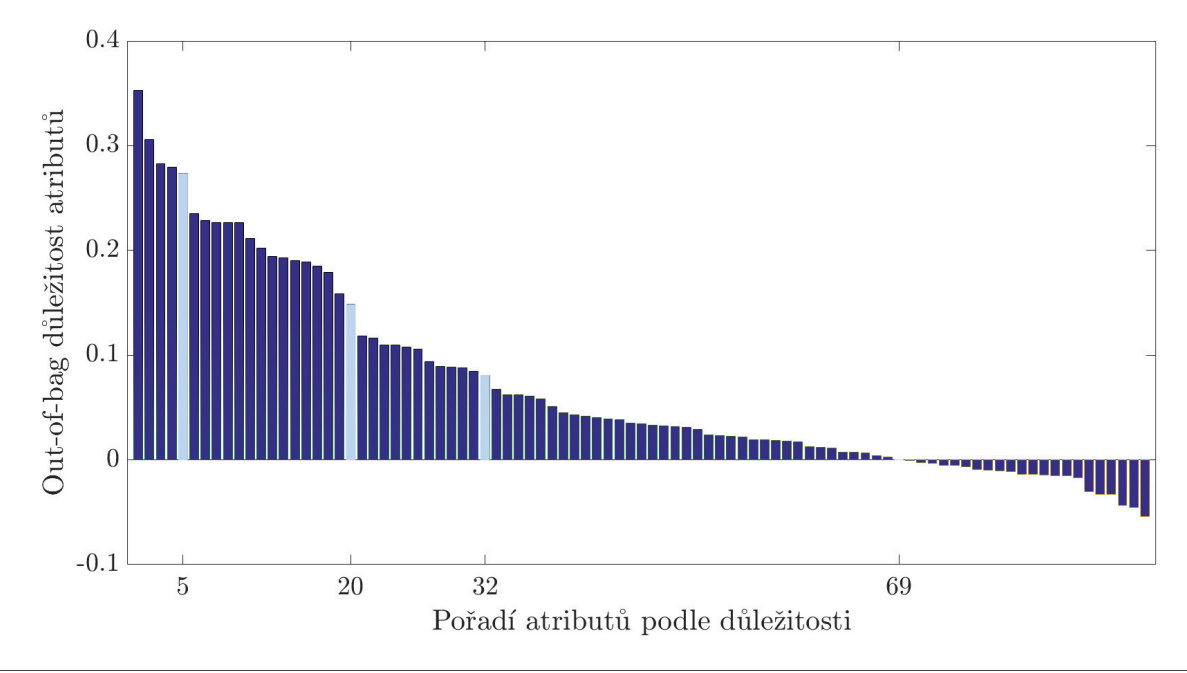

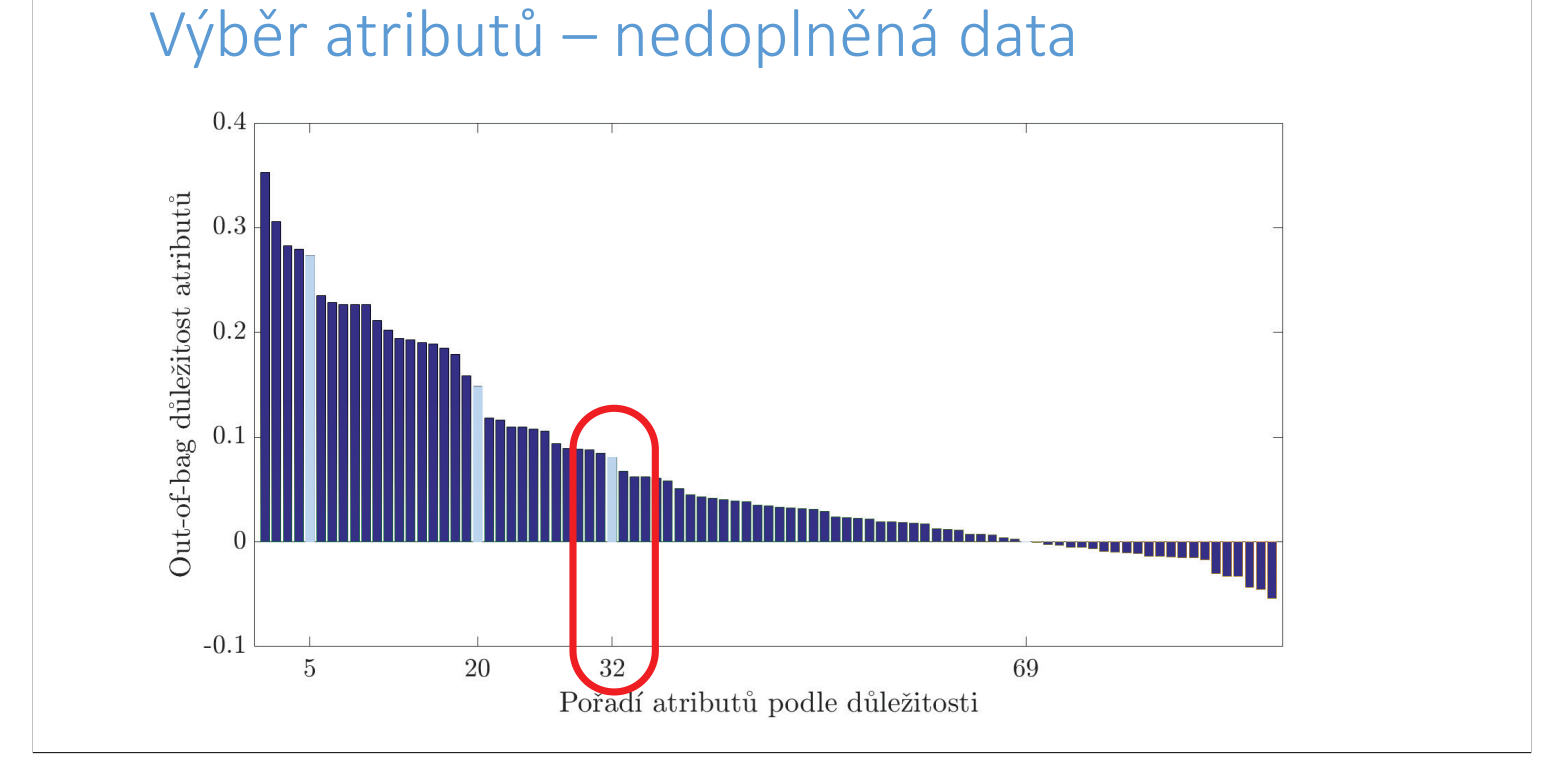

### Výsledky

ñ Desetinásobná křížová validace, leave-one-out křížová validace

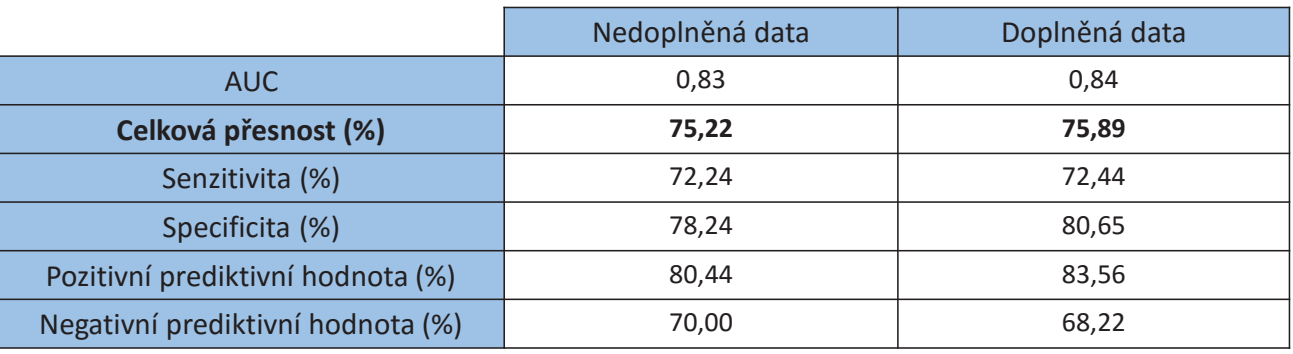

• McNemarův test ( $\alpha$  = 0,05)  $\rightarrow$  rozdíl v celkové přesnosti není statisticky významný

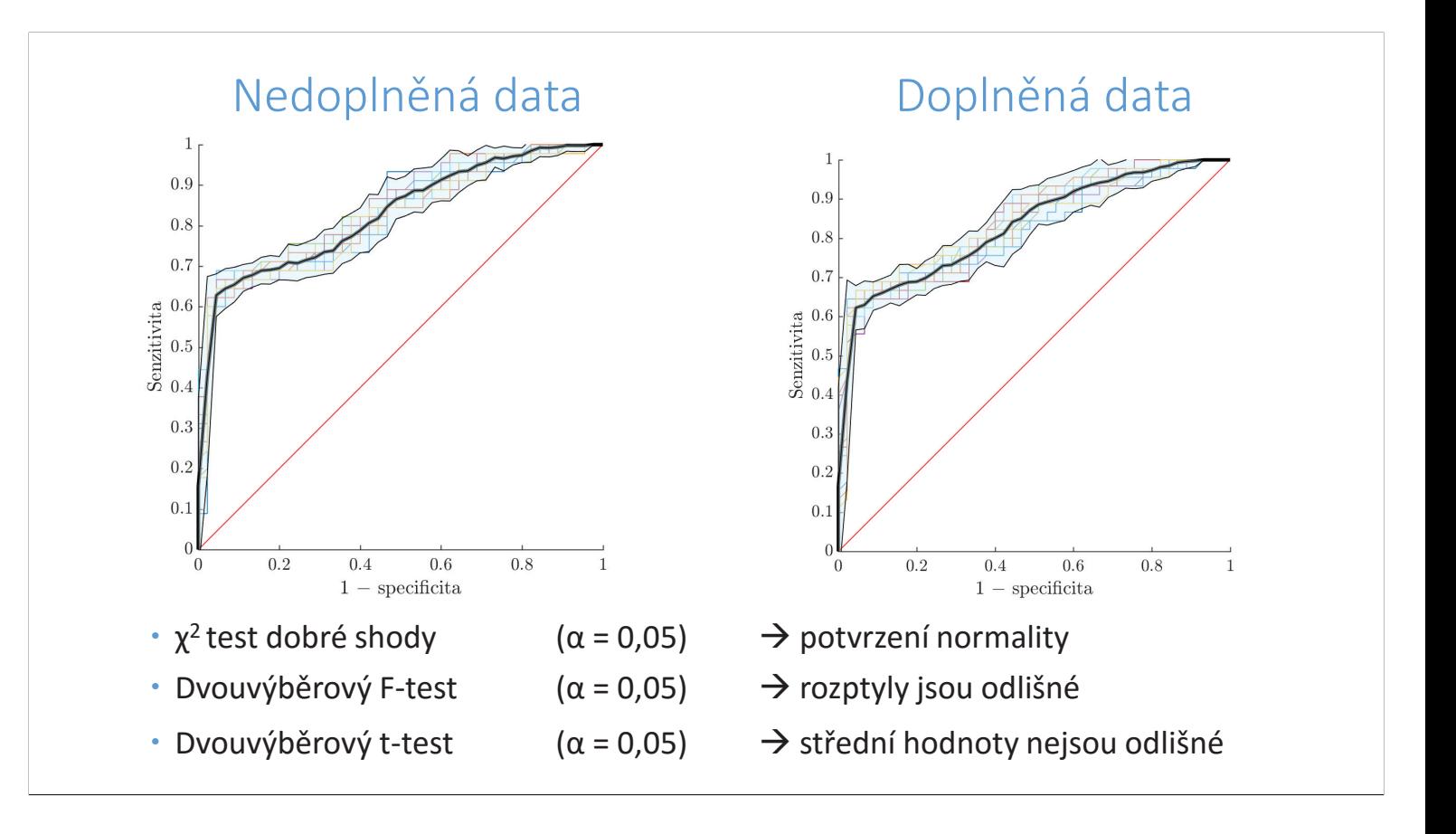

### Shrnutí

- ¸ Předzpracování dat z FN Motol
	- ¸ Filtrace
	- $\checkmark$  Transformace
	- ¸ Vyvážení skupin
	- ¸ Doplnění chybějících hodnot

 $\checkmark$  Klasifikátor random forest (DM vs. DM + KAN)

¸ Porovnání výsledků pro nedoplněná a doplněná data

#### **ANALÝZA STRUKTURY KOVOVÝCH MATERIÁLŮ S VYUŽITÍM TRANSMISNÍHO ELEKTRONOVÉHO MIKROSKOPU**

#### **Miroslav Domankuš**

FEL ČVUT v Praze, Technická 2, Praha 6

#### *Abstrakt*

Práca popisuje teóriu difrakcie elektrónového zväzku na kryštálovej mriežke pevných látok a techniky používané na prípravu vzoriek pre transmisnú elektrónovú mikroskopiu. Štruktúra binárnej horčíkovej zliatiny so zložením Mg-6wt.%Zn bola analyzovaná pomocou techniky svetlého poľa vo svetelnom mikroskope a následne pomocou techník difrakcie so selekčnou clonou a svetlého poľa v transmisnom elektrónovom mikroskope. Pomocou difrakčných obrazcov bola identifikovaná sekundárna intermediárna fáza Mg21Zn25, ktorá sa vyskytuje v podobe mikročastíc v alpha-Mg matrici.

#### *Klíčová slova*

*Elektrónová difrakcia; transmisný elektrónový mikroskop; MgZn; Mg21Zn25*

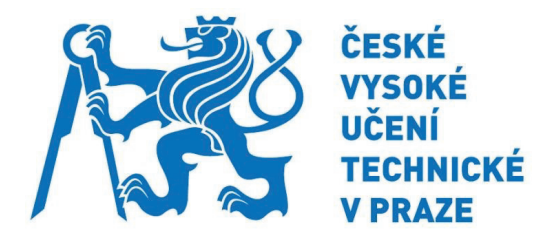

## **Analýza štruktúry kovov s využitím transmisného elektrónového mikroskopu**

**Vedúci práce**: Ing. Martin Němec **Oponent:** Ing. Viera Gärtnerová, Ph.D.

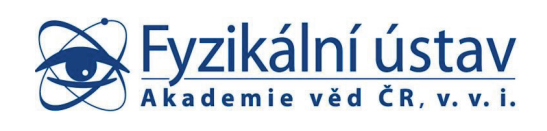

Miroslav Domankuš 22. 9. 2016

# Difrakcia

- vlna zahýba do oblasti geometrického tieňa
- difrakcia na kryštálovej mriežke analýza kryštálovej štruktúry
- difrakčné obrazce rozloženie bodov rozloženie kryšt. rovín

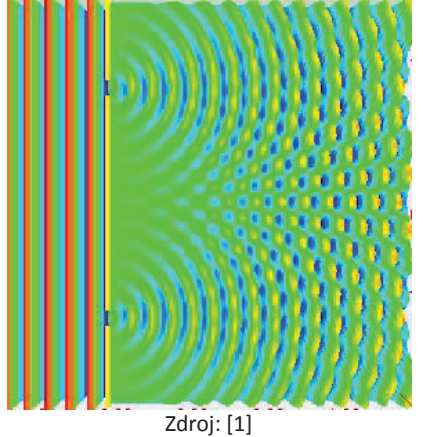

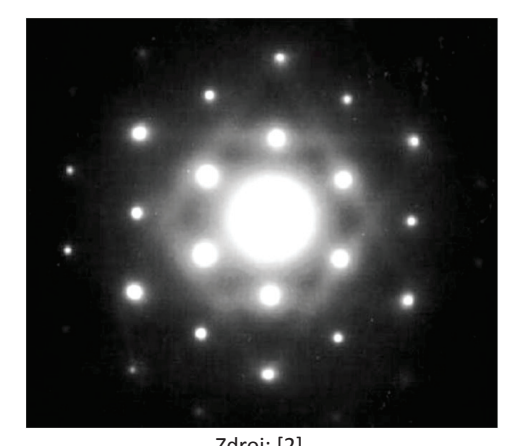

Zdroj: [1] Zdroj: [2] •• dopadajúce žiarenie – Röntgenové žiarenie, neutróny, *elektróny – transmisný elektrónový mikroskop (TEM)*

# Použitý materiál

- binárna horčíková zliatina **Mg-6wt.%Zn**  roztavenie v grafitovom kelímku v Ar atmosfére
- žíhanie po dobu 20 hodín pri teplote 320°C
- kalenie v teplej vode

## Príprava vzoriek

- •vzorky pre svetelný mikroskop a TEM
- • minimalizácia artefaktov
	- napr. tepelné a mechanické ovplyvnenie štruktúry
- • vzorky pre TEM
	- transparentnosť pre elektrónový zväzok **do 200 nm**
	- tenký disk s priemerom 3 mm

# matrica + častice sekundárnej fázy

# Príprava vzoriek pre TEM

• rezanie plátku

– pomalobežná kotúčová píla -  $\sim$  700 µm

- • stenčovanie plátku a odber 3 mm diskov
	- brúsenie na metalograf. papieroch  $\sim 150 \mu m$
	- odber diskov vyrážačkou
- stenčenie disku a iónové leštenie
	- stenčovanie disku  $\sim$  50 µm
	- iónové leštenie 4 kV; -4,1°; +4,1°;  $\sim$  3h

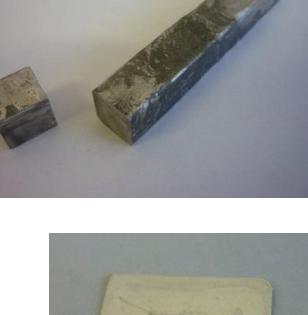

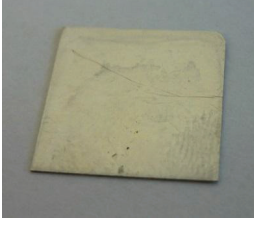

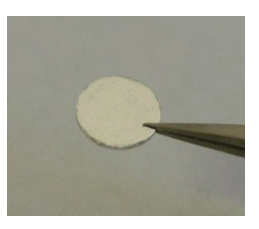

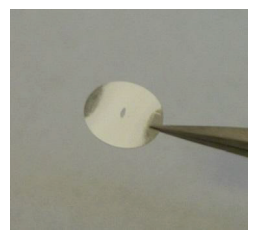

5

•

## Pozorovanie vo svetelnom mikroskope

- • príprava vzorky – rezanie, brúsenie, leštenie, leptanie (roztok kys. pikrovej)
- •mikroskop Zeiss Axio Observer

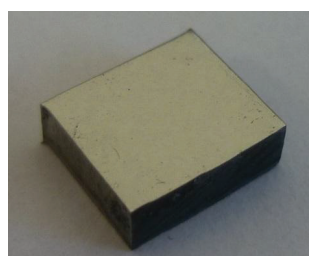

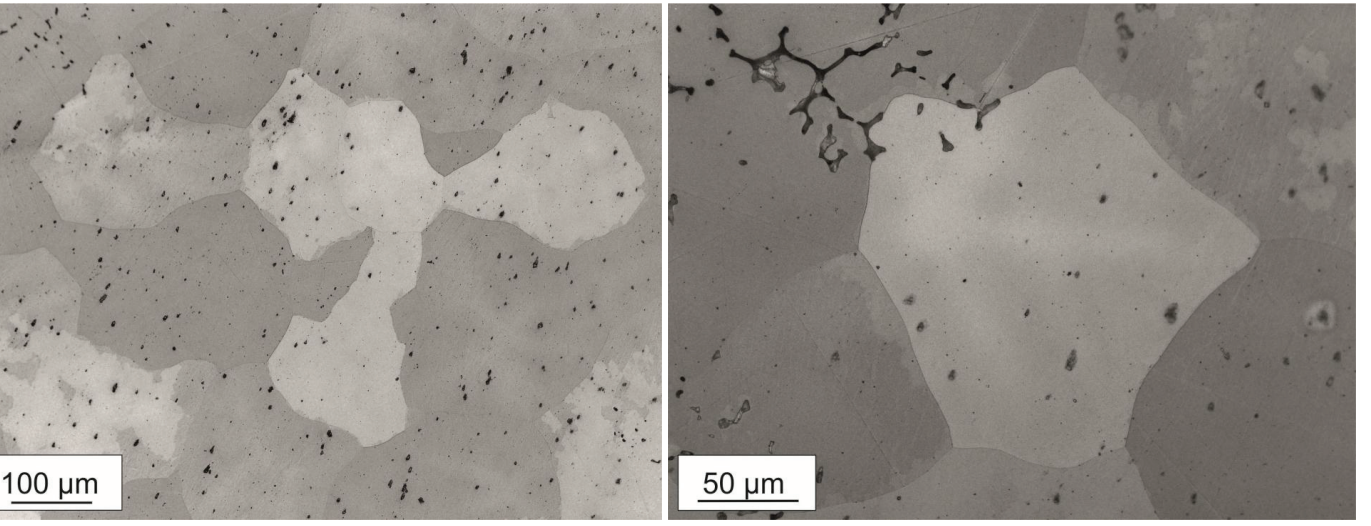

## Difrakčné obrazce z TEM

- mikroskop Jeol  $1200FX 120$  kV
- technika SAED (z angl. Selected Area Electron Diffraction difrakcia so selekčnou clonou)

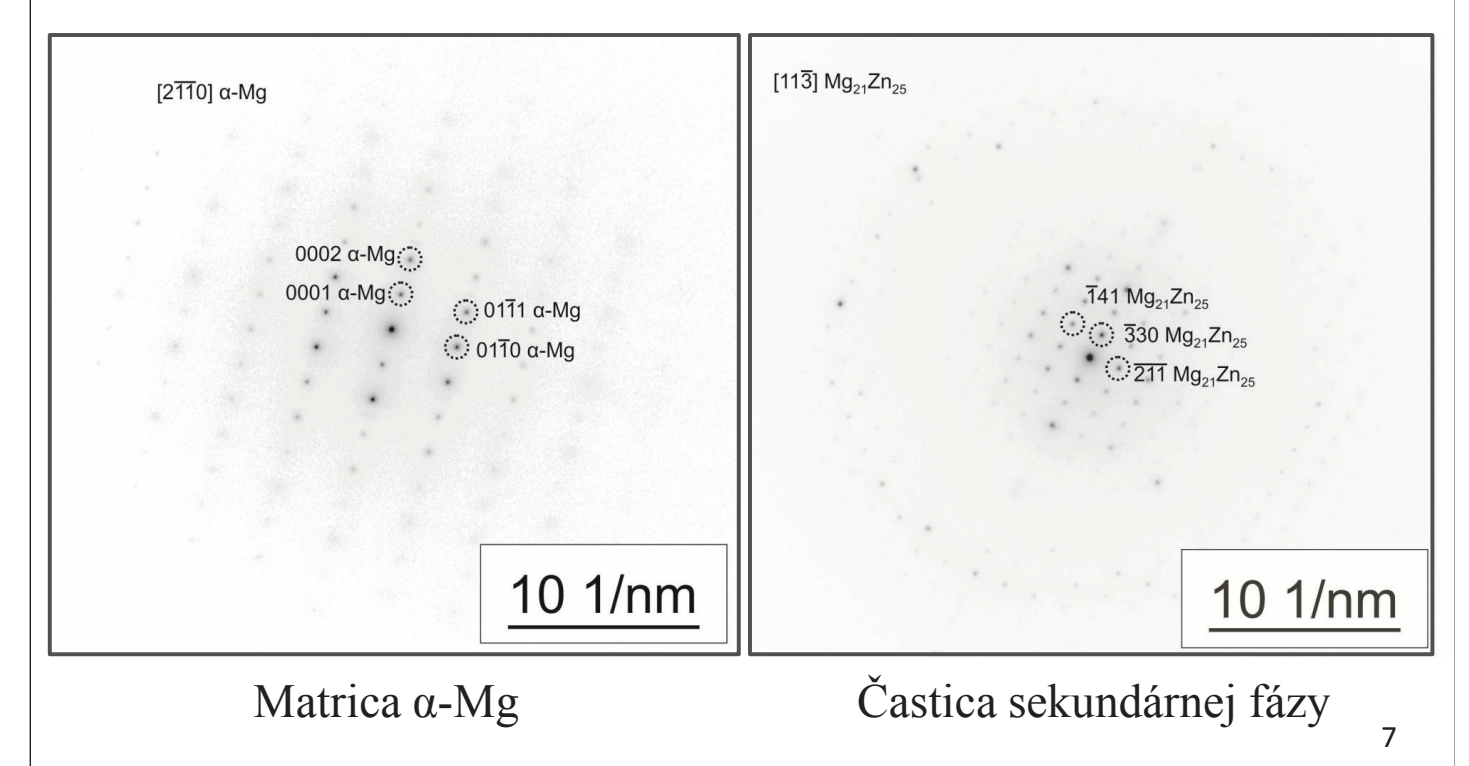

## Sekundárna fáza

- •• porovnávanie medzirovinných vzdialeností –  $Mg_{51}Zn_{20}$ ,  ${ {\rm Mg}_{21}Zn_{25} }$ ,  ${ {\rm MgZn}_2}$
- výsledok intermediárna fáza **Mg21Zn<sup>25</sup>**
- $Mg_{21}Zn_{25}$ – trigonálna elementárna bunka
	- obmedzená rozpustnosť Zn v Mg
	- eutektická premena taveniny

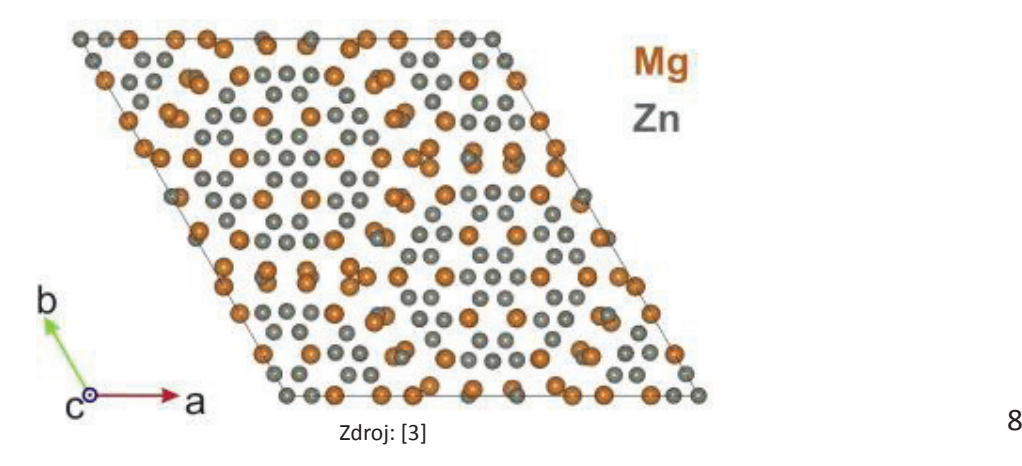

## Záver

- príprava vzoriek
- •pozorovanie vo svetelnom mikroskope a v TEM
- •analýza difrakčných obrazcov z matrice a častice
- identifikácia častice sekundárnej fázy intermediárna fáza  $Mg_{21}Zn_{25}$

# Zdroje

[1] *http://functionspace.com/topic/3580/Physics-using-gifs-*

[2] D. B. Williams a C. B. Carter. Transmission Electron Microscopy: *A Textbook for Materials Science*. Springer, 2009.

[3] M. Němec, V. Gärtnerová, M. Klementová a A. Jäger. *Analysis of intermetallic particles in Mg-12wt.%Zn binary alloy using Transmission electron microscopy*. Materials Characterization 106, 2015.

## Ďakujem za pozornosť

### **VYUŽITÍ CYKLICKÝCH ALTERNUJÍCÍCH VZORCŮ PŘI ANALÝZE PSG ZÁZNAMŮ**

#### **Vojtěch Kumpošt**

#### FEL ČVUT v Praze, Technická 2, Praha 6

#### *Abstrakt*

Polysomnografie (PSG) je záznamem fyziologických signálů pocházejících z různých orgánů spícího organismu a představuje zlatý standard pro analýzu spánku a spánkových poruch. Standardním nástrojem pro hodnocení těchto záznamů je hypnogram zobrazující závislost spánkových fází na čase. Kromě změn spánkových fází můžeme v PSG záznamech také pozorovat periodickou aktivitu označovanou jako cyklický alternující vzorec (CAP). CAP je fenomén, který se objevuje u zdravých i nemocných osob a představuje citlivý nástroj pro studium spánkových mechanismů a jejich změn zapříčiněných různými spánkovými poruchami. Tyto vzorce je ovšem obtížné v dlouhých PSG záznamech detekovat. Také jejich význam není stále plně prozkoumán. Jejich použití je tak daleko méně obvyklé než použití hypnogramů.

Cílem této práce bylo odpovědět na otázku, jak významnou roli hrají CAP při identifikaci spánkových poruch a přinášejí-li v tomto směru nějakou přidanou informaci oproti samotným hypnogramům.

Na základě nastudování odborné literatury byla vytvořena sada 69 parametrů odrážející standardy při studiu PSG záznamů. Všechny parametry vycházejí z expertních ohodnocení předem provedených odborníkem na PSG. 37 parametrů bylo odvozeno z hypnogramů a 32 bylo odvozeno z CAP značek. V další části práce proběhl výběr těch nejvýznamnějších parametrů z této sady pro konkrétní spánkové poruchy. K tomu byly použity dvě metody, sekvenční selekce příznaků a individuální výkon parametrů. Pro klasifikaci byl použit klasifikační rozhodovací strom. Důvodem použití rozhodovacího stromu je jeho jednoduchá grafická interpretovatelnost, která může být využita pro lepší pochopení výsledků. Přesnost klasifikace byla vyhodnocena leave-one-out křížovou validací.

Pro praktickou část práce byla použita data z databáze PhysioNet – The CAP Sleep Database volně dostupné na https://physionet.org/pn6/capslpdb/. Z této databáze byly použity PSG záznamy kontrol (zdravých subjektů) a pacientů trpících insomnií, noční epilepsií frontálního laloku (NFLE), periodickými pohyby končetin (PLM) a poruchou chování v REM spánku (RBD).

Pacienti trpící insomnií byly dobře identifikováni pouze s použitím hypnogramů. Na druhou stranu v případě NFLE a PLM hrály CAP významnou roli a klasifikace bez jejich použití by nedosahovaly tak vysokých přesností. Konečně u RBD se zdála schopnost hypnogramů a CAP identifikovat danou poruchu velmi podobná. Závěrem lze tedy říci, že CAP hrají významnou roli při identifikaci spánkových poruch a představují vhodné doplnění standardně používaných hypnogramů.

#### *Klíčová slova*

*cyklický alternující vzorec (CAP); hypnogram; polysomnografie*

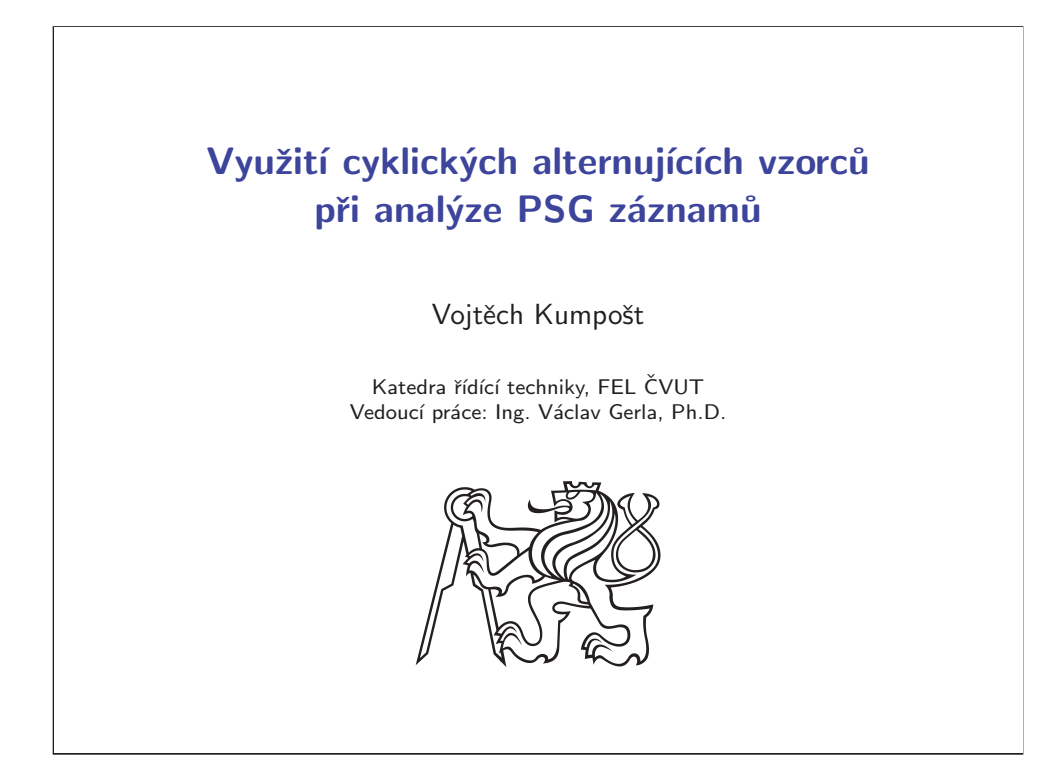

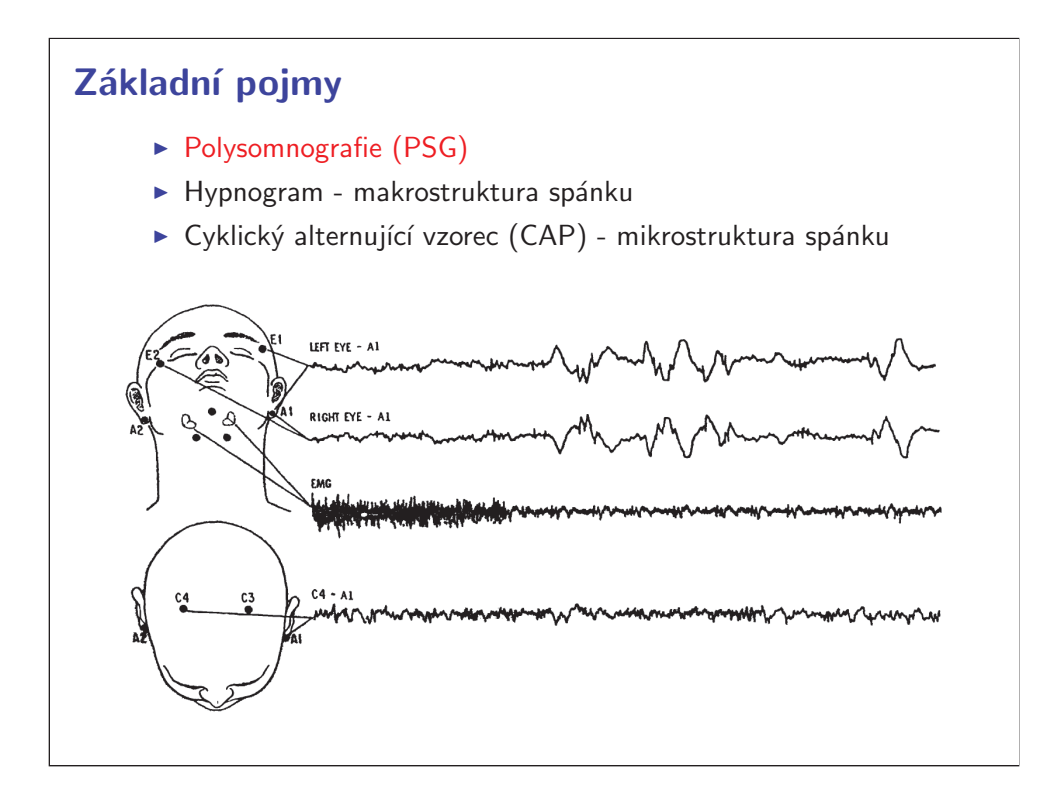

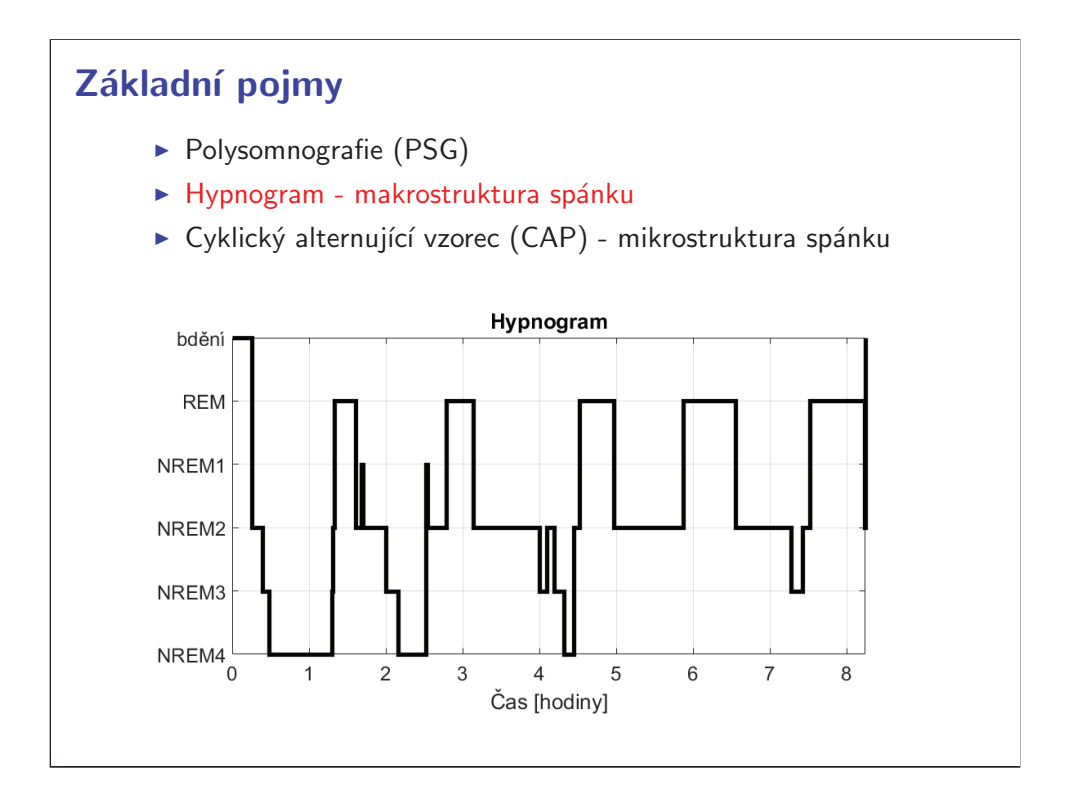

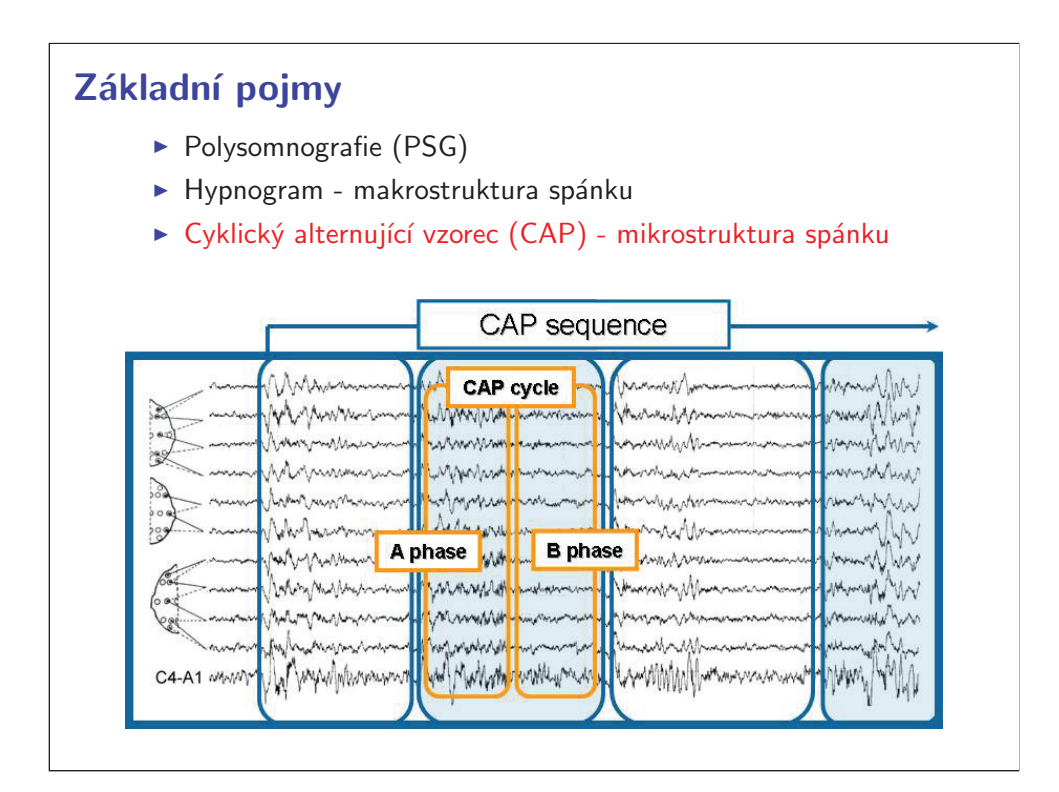

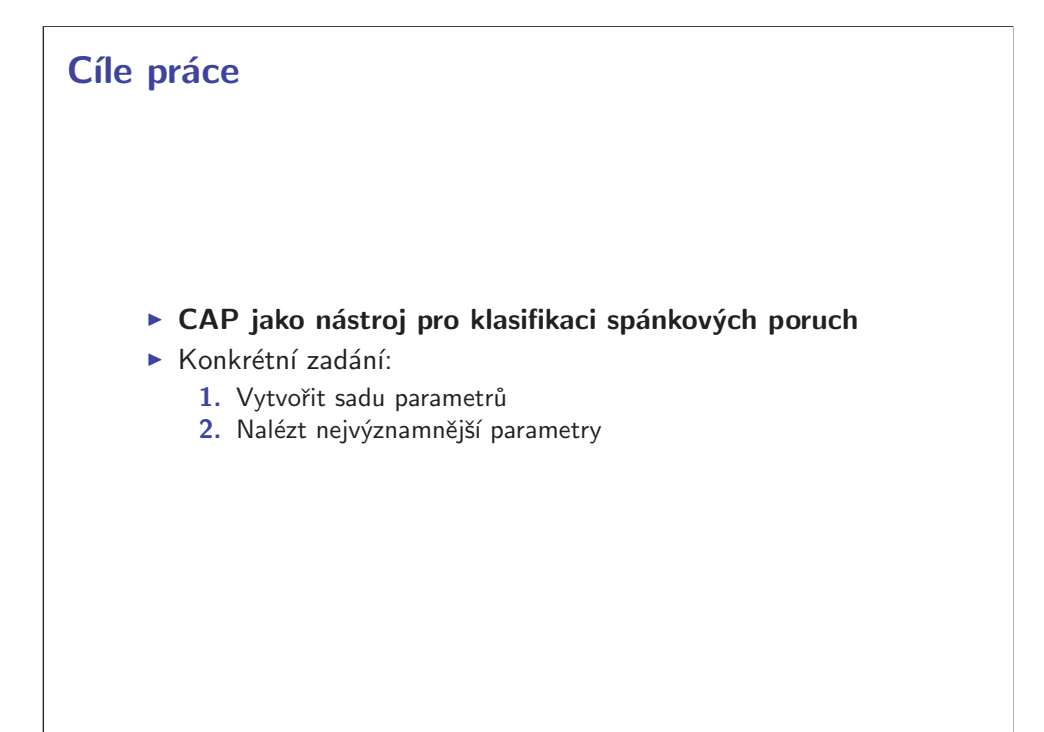

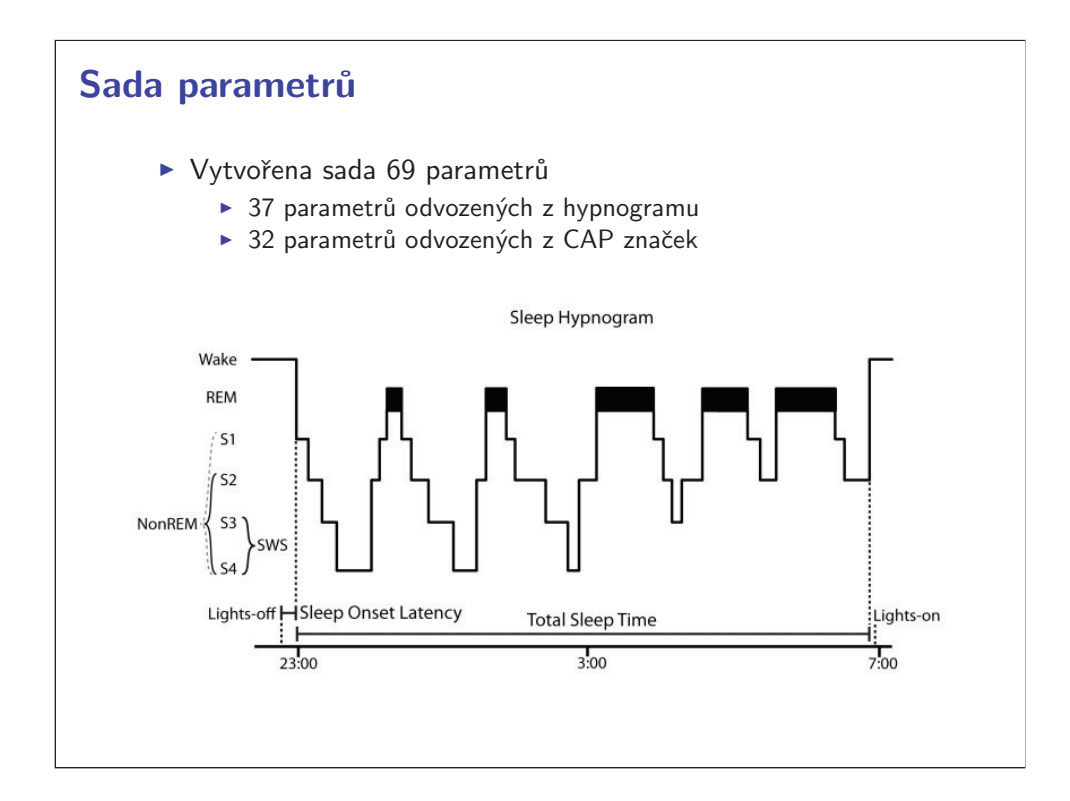

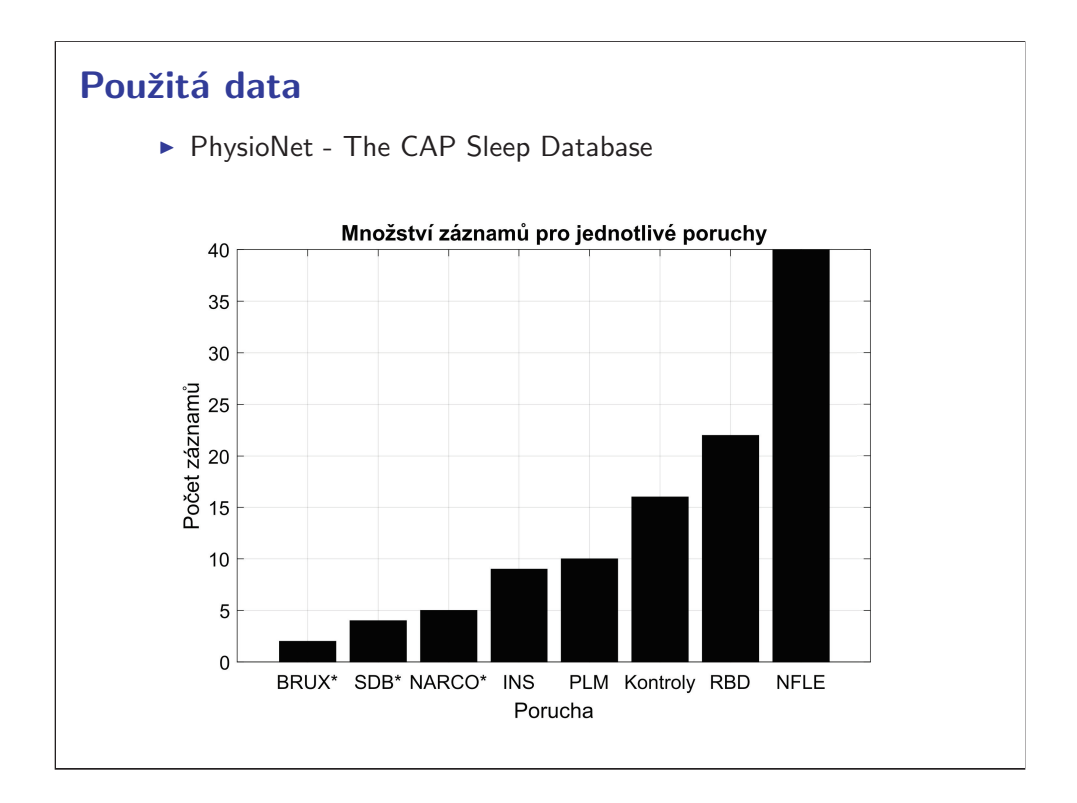

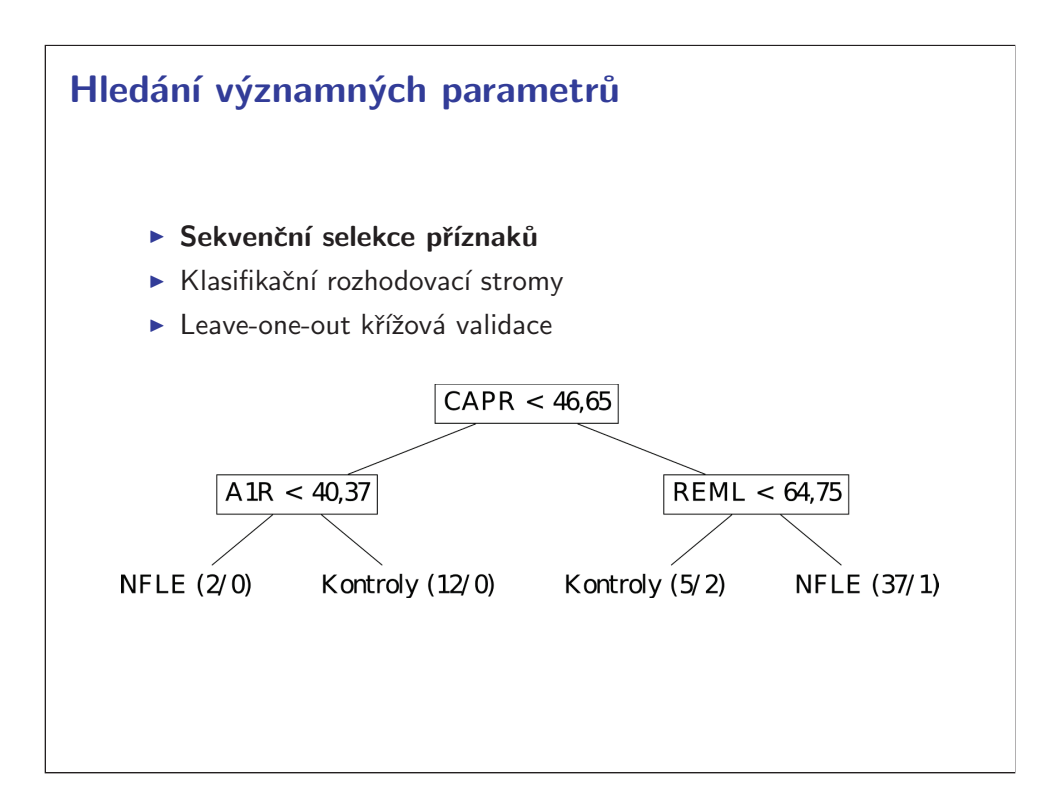

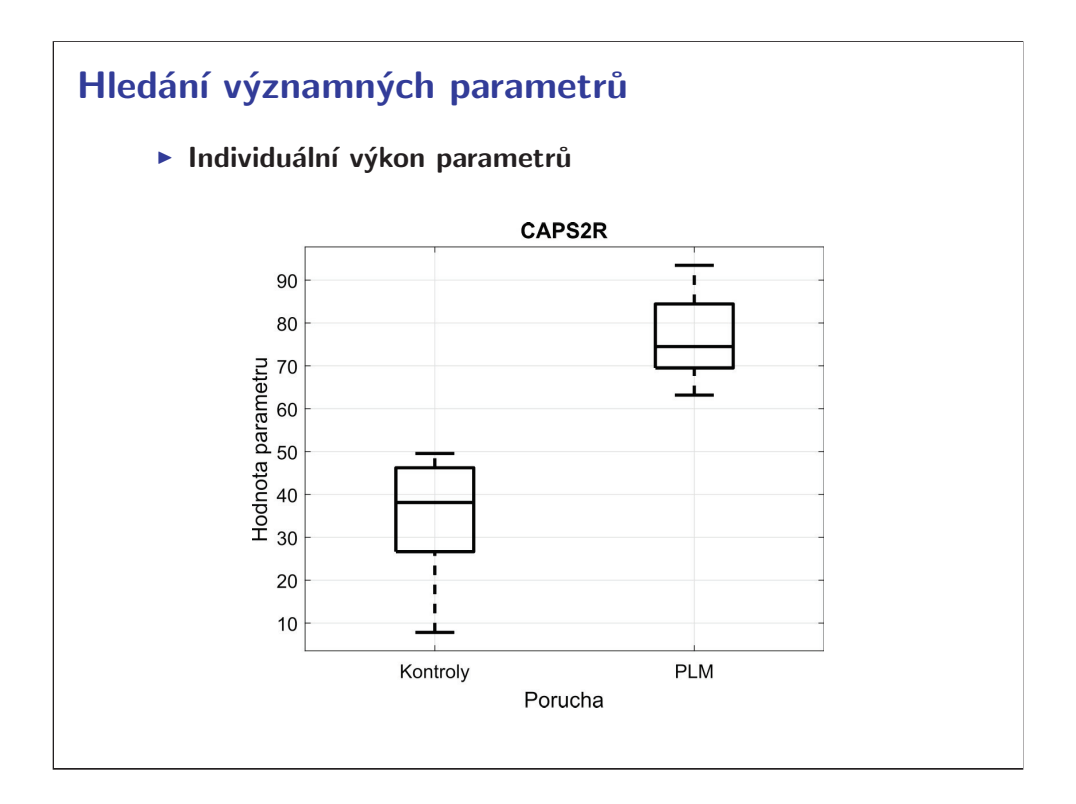

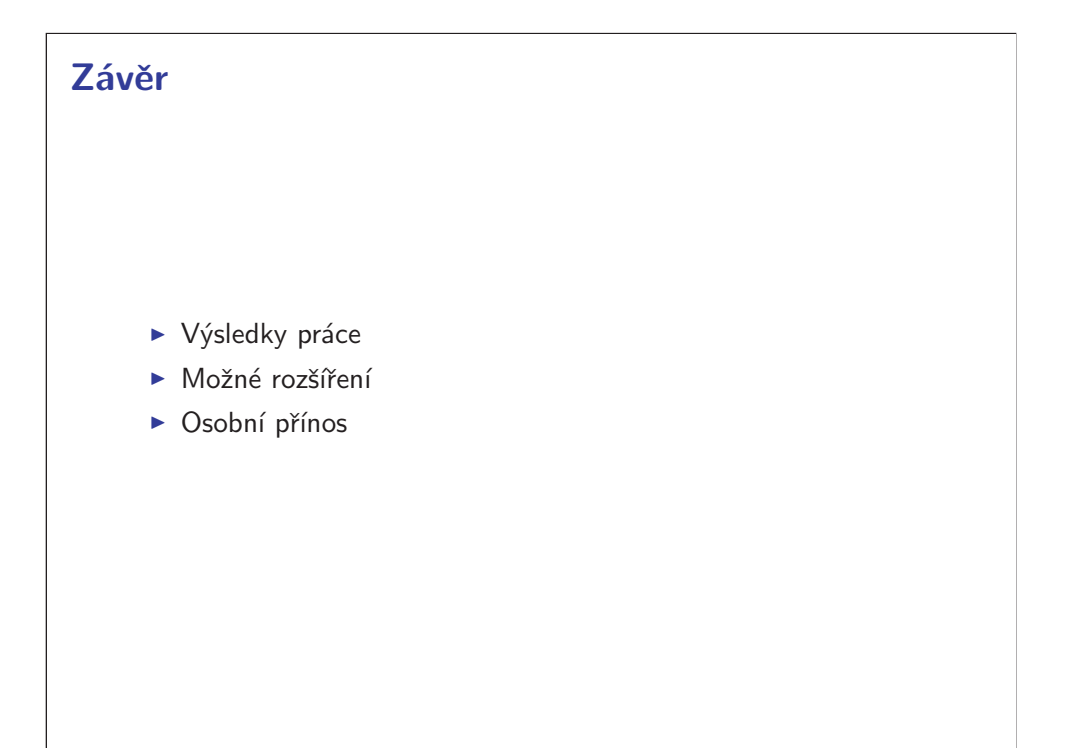

### **VÝPOČET INDUKOVANÉ INTENZITY ELEKTRICKÉHO POLE TRANSKRANIÁLNÍ MAGNETICKOU STIMULACÍ**

#### **Lukáš Malena**

FEL ČVUT v Praze, Technická 2, Praha 6

#### *Abstrakt*

Dané téma bakalářské práce jsem si vybral na základě zájmu o nové metody využívající přístrojovou techniku v psychiatrii.

Transkraniální magnetická stimulace prochází od svého objevu dynamickým vývojem. Lékaři neustále hledají nové aplikace této metody a v současné době dokáží pomocí repetitivní transkraniální magnetické stimulace (rTMS) léčit některé formy farmakorezistentních poruch.

Lékaři mohou využít neinvazivních metod matematického modelování k získání přibližných informací o rozložení intenzity indukovaného elektrického pole, které vzniká během stimulace. Na rozložení elektromagnetického pole při stimulaci má velký vliv tvar vinutí stimulační cívky, poloha stimulační cívky vůči hlavě pacienta a geometrické uspořádání jednotlivých tkání uvnitř lidské hlavy. Bakalářská práce si klade za cíl vytvořit trojrozměrný sken, který bude sloužit k zachycení polohy stimulační cívky a anatomického modelu hlavy. Využití anatomických modelů konkrétního pacienta výrazně zpřesňuje informaci o rozložení elektromagnetického pole a přináší lékařům potřebné informace, které mohou využít pro nalezení vhodné energie stimulačních pulzů, správné orientace stimulační cívky, klinickému hodnocení účinků a úpravě léčebných sekvencí.

V teoretické části práce shrnuji elektrofyziologii excitace nervových buněk, fyzikálními principy rTMS, fungováním stimulátorové jednotky a nároky na stimulační cívky. Tato část také v krátkosti shrnuje základní možnosti léčebného využití rTMS. Kapitolu uzavírá shrnutí vývoje postupů matematického modelování při aplikaci rTMS.

Experimentální část si klade za úkol přinést detailní postup tvorby modelu stimulační cívky v prostředí SolidWorks. Další část se zaměřuje na efektivní způsob zachycení polohy stimulační cívky vůči hlavě pomocí trojrozměrného skenu. V této části také stručně popisuji klinickou praxi při vyšetření rTMS a vyšetření magnetickou rezonancí (MRI). Následuje průvodce prostředím iSEG sloužící k vytvoření anatomického modelu hlavy.

V kapitole výsledky práce je představena grafická podoba výsledných modelů a rozložení intenzity indukovaného elektrického pole v hlavě pacienta vypočtené v simulátoru Sim4Life.

#### *Klíčová slova*

*Repetitivní transkraniální magnetická stimulace – rTMS, anatomický model hlavy, KINECT, iSEG, Sim4Life*

## Výpočet indukované intenzity elektrického pole transkraniální magnetickou stimulací

Vypracoval: Lukáš Malena Vedoucí práce: Ing. David Vrba, Ph.D. Konzultant: Dr.-Ing. Jan Vrba, MSc. Červen 2016

> Principy transkraniální magnetické stimulace

- · Seznámení se s principem fungování přístroje:
	- $f_r = \frac{1}{2 \cdot \pi \cdot \sqrt{L \cdot C}}$

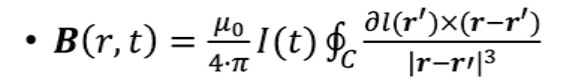

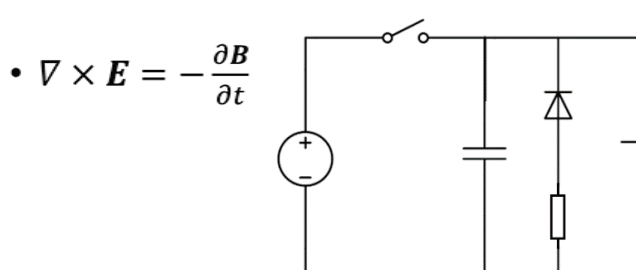

Obrázek č. 1: Zjednodušené elektrické schéma stimulátoru

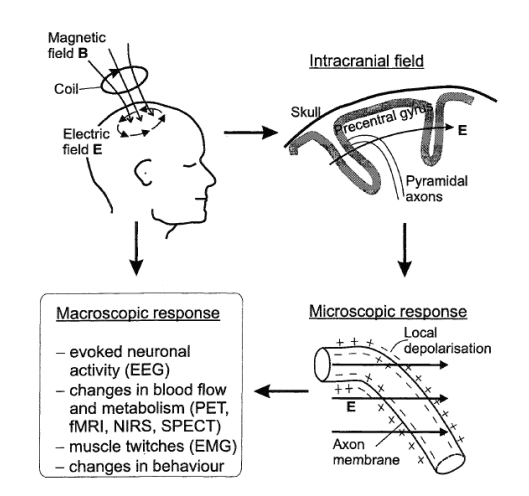

Obrázek č. 2: Princip funkce rTMS

## Cíl

- Provést simulaci rozložení elektromagnetického pole během aplikace rTMS
	- Sim4Life 2.2
		- LF kvazistacionární aproximace
- Spolupráce
	- 3. Lékařská fakulta Univerzita Karlova v Praze
	- Agentura pro zdravotnický výzkum České Republiky
		- 15-31538A Diagnostika a terapie orofaciální bolesti
			- prof. MUDr. Richard Rokyta, DrSc.

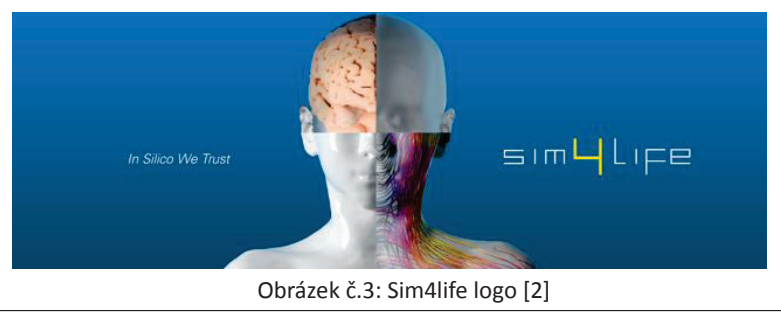

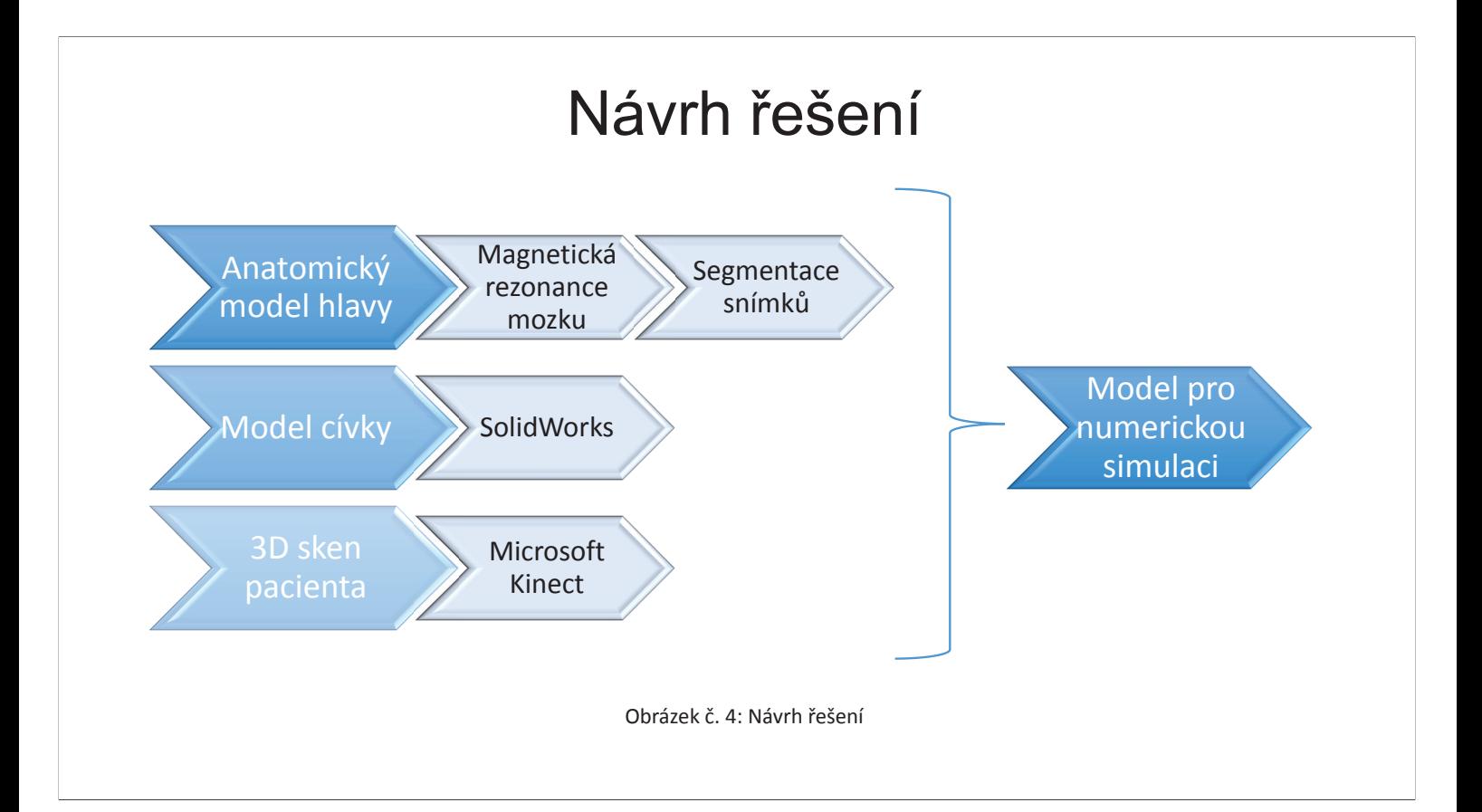

## Podoba 3D skenu – Microsoft Kinect

#### • Microsoft Kinect

- For XBOX one
	- Microsoft Fusion

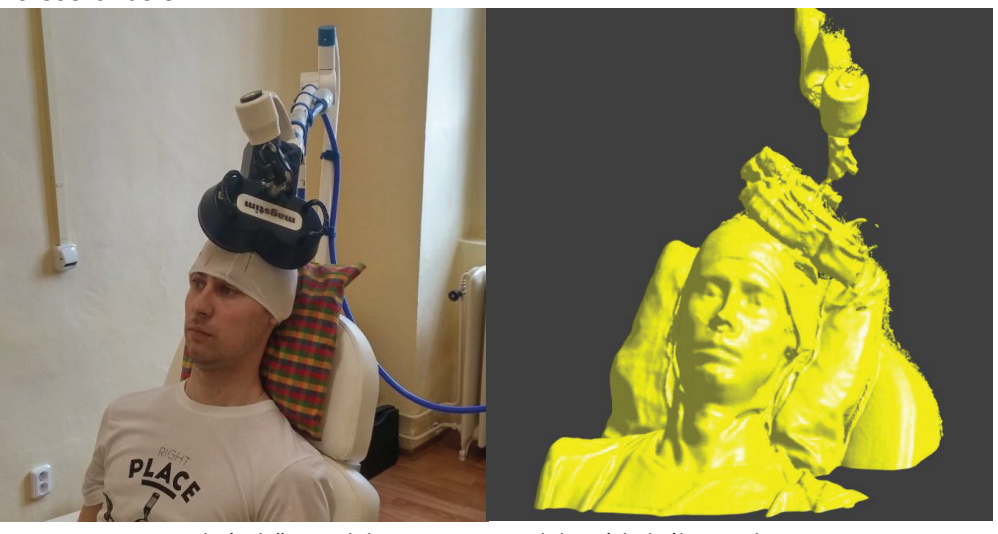

Obrázek č. 5: Poloha pacienta a podoba výsledného 3D skenu

### Správná pozice stimulační cívky vůči hlavě pacienta

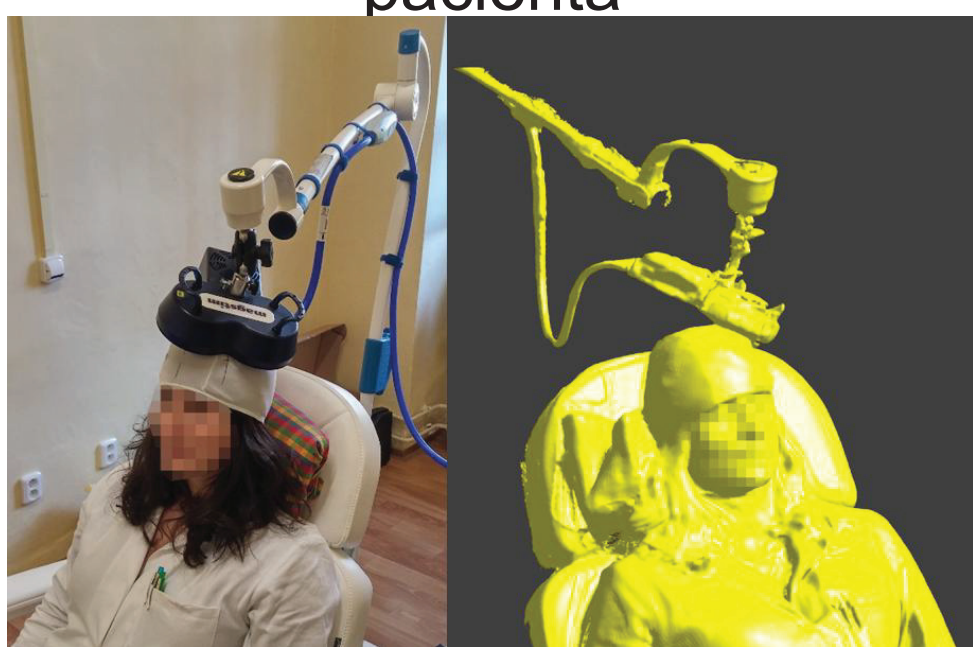

Obrázek č. 6: Poloha pacientky a výsledný 3D sken

## Model stimulační cívky - SolidWorks

- • Snímek vinutí
	- CT, RTG, měření
- • SolidWorks
	- Skica
	- Díl
	- Sestava
	- Výkres

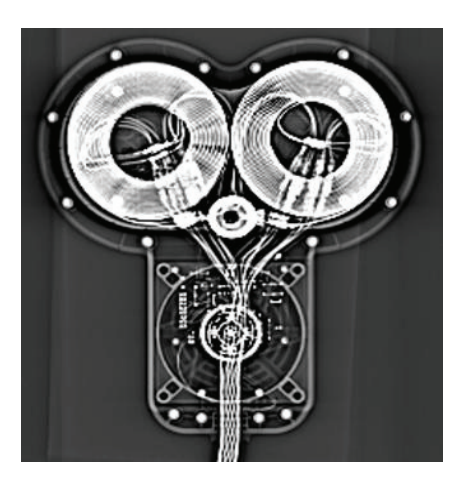

Obrázek č. 8: Topogram stimulační cívky (Siemens SOMATOM)

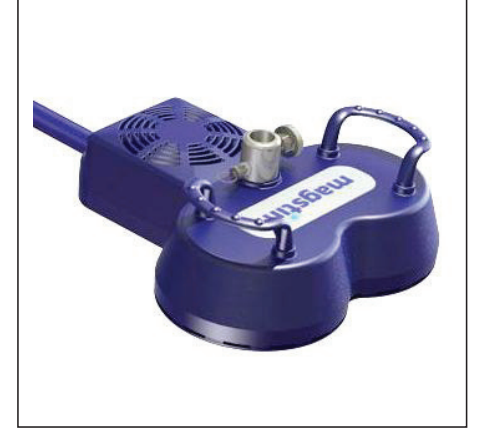

Obrázek č. 9: Stimulační cívka 70 mm Double Air Film Coil [1]

### Model stimulační cívky - SolidWorks

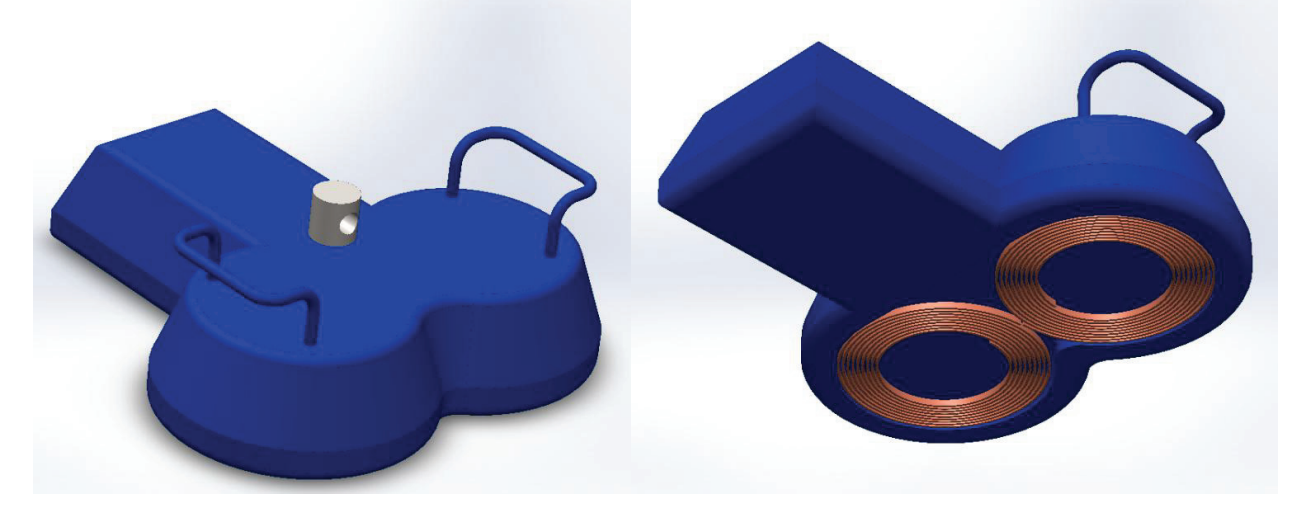

Obrázek č. 10: Model stimulační cívky 70 mm Double Air Film Coil (pohled shora)

Obrázek č. 11: Model stimulační cívky 70 mm Double Air Film Coil (pohled zdola)

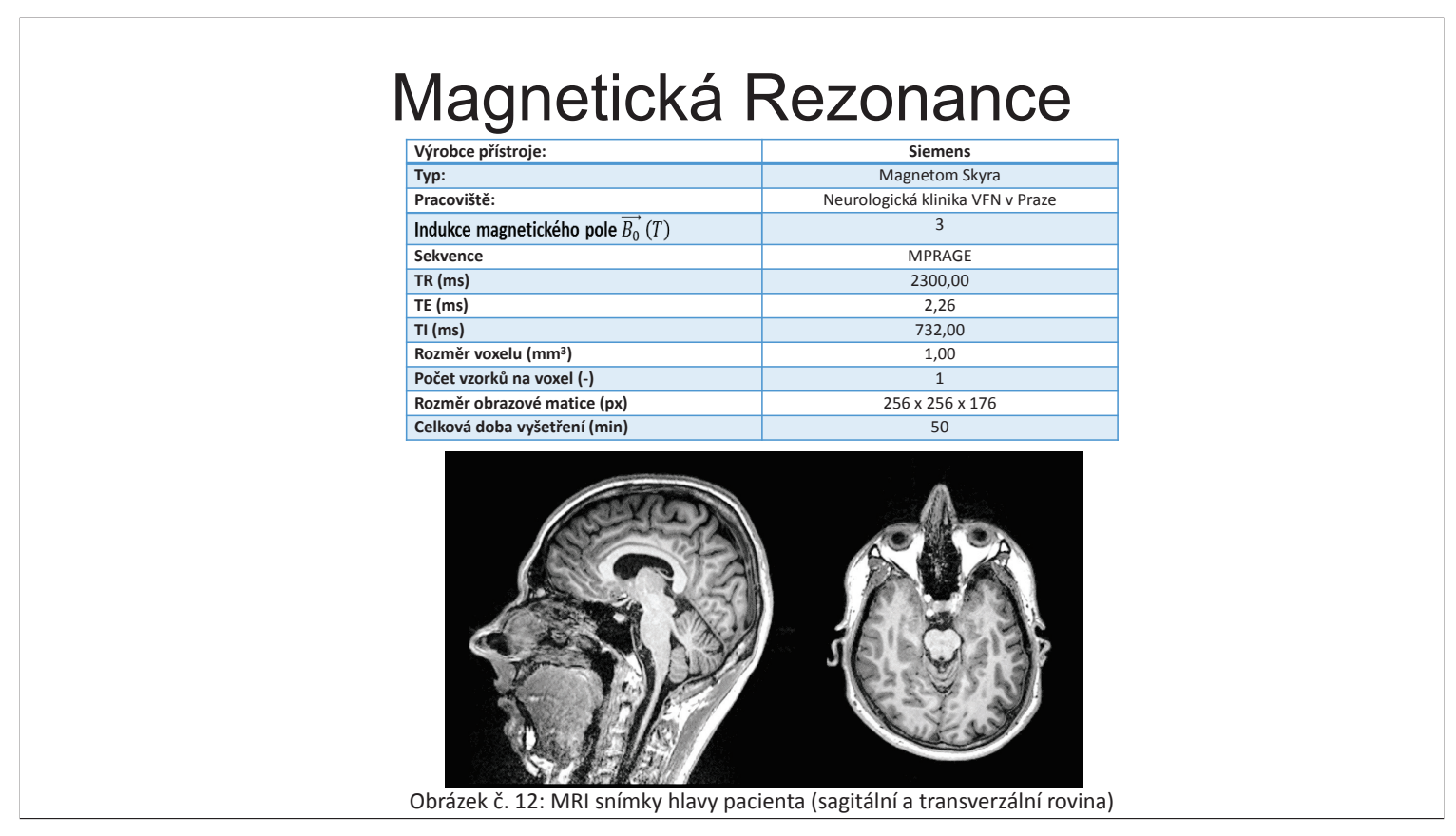

## Segmentace snímků z magnetické rezonance: Program iSEG

- • iSEG
	- Načtení MRI snímků
	- Aplikace filtrů
	- Aplikace automatických algoritmů
	- Ruční retušování

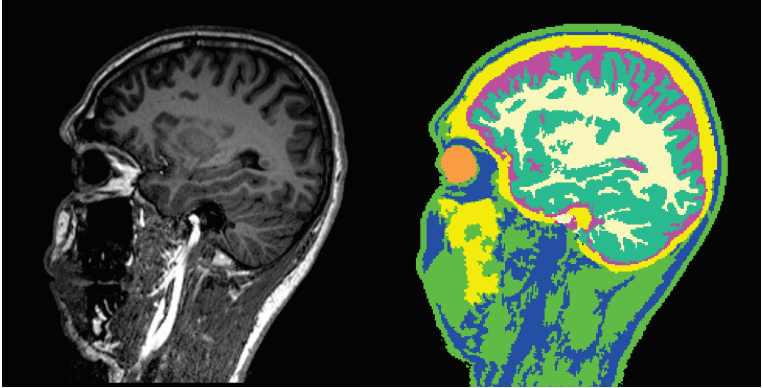

Obrázek č. 13: Snímek MRI (vlevo) a nesegmentovaný snímek (vpravo)

## Parametry stimulátoru

- Magstim rapid  $^2$ 
	- · Parametry bifázického impulsu
		- $T = 400 \,\mu s$
		- $U = 1.67 kV$
		- $I_{max} = 5400 \text{ A}$
	- · Stimulační cívka
		- $\cdot$  Tvar: 8
		- · Průměr cívky: 90 mm
		- · Stoupání: 1 mm
		- · Závitů: 18
		- · Délka vodiče: 2,5 m
		- · Průřez vodiče: 3,5 · 1 mm

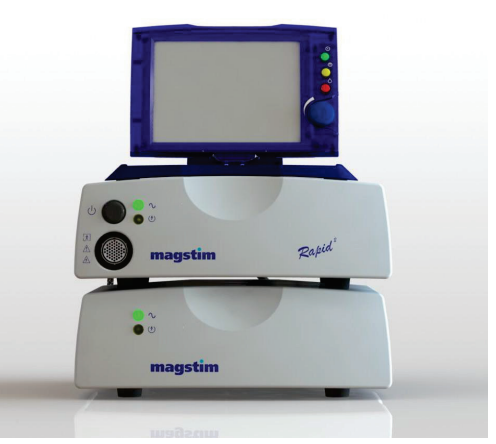

Obrázek č. 14: Stimulátor Magstim rapid <sup>2</sup> [1]

## Nastavení Simulace

- Import modelů
- Polohování modelů v relativních souřadnicích
- Nastavení dielektrických vlastností tkání
- Tvorba proudových zdrojů
- Diskretizace výpočetního prostoru
- Výpočet

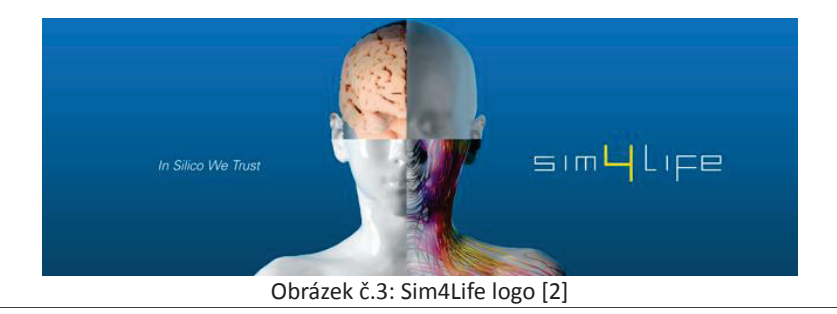

## Výsledná podoba tkání

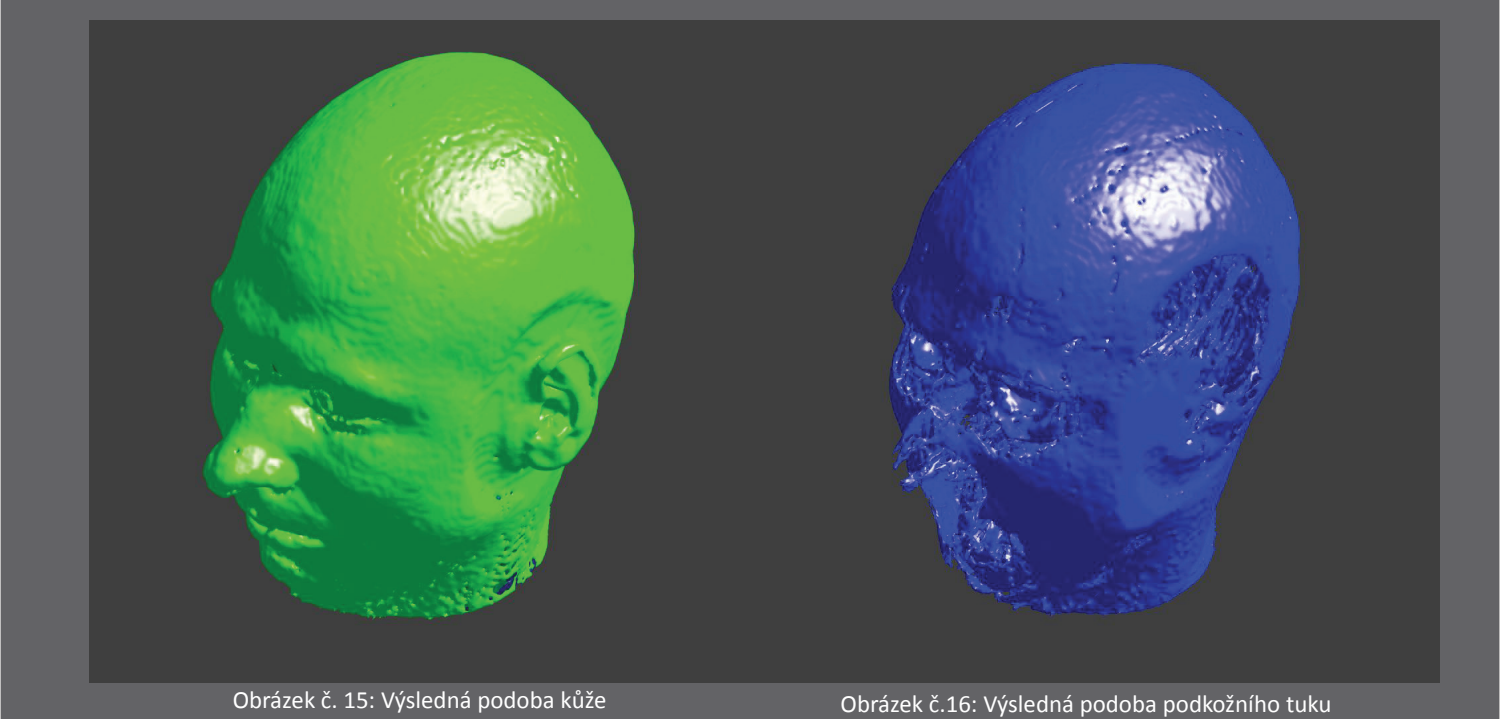

## Výsledná podoba tkání

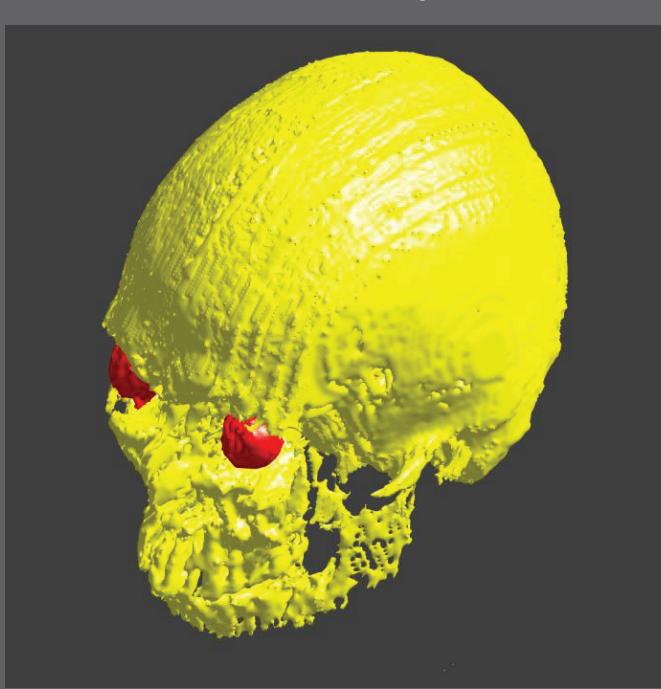

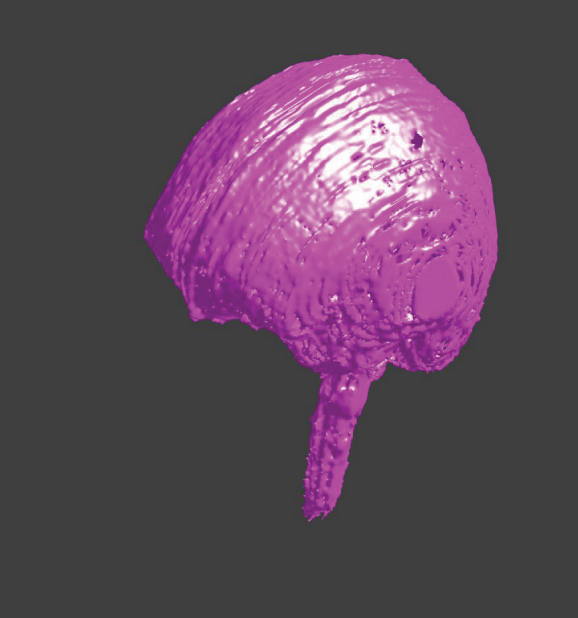

Obrázek č. 17: Výsledná podoba lebky a očí Obrázek č. 18: Výsledná podoba mozkomíšního moku

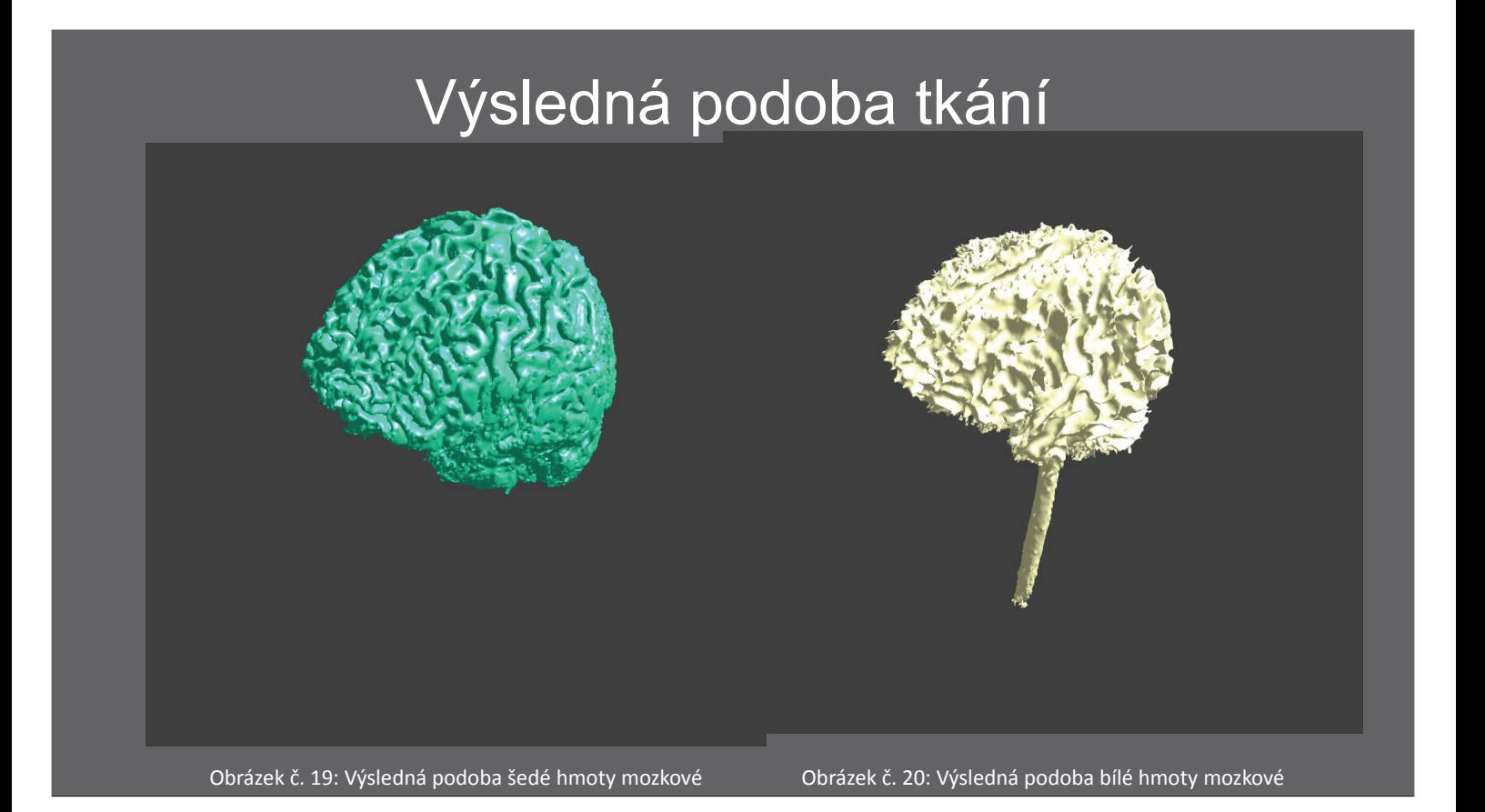

## Trojrozměrný sken pacienta

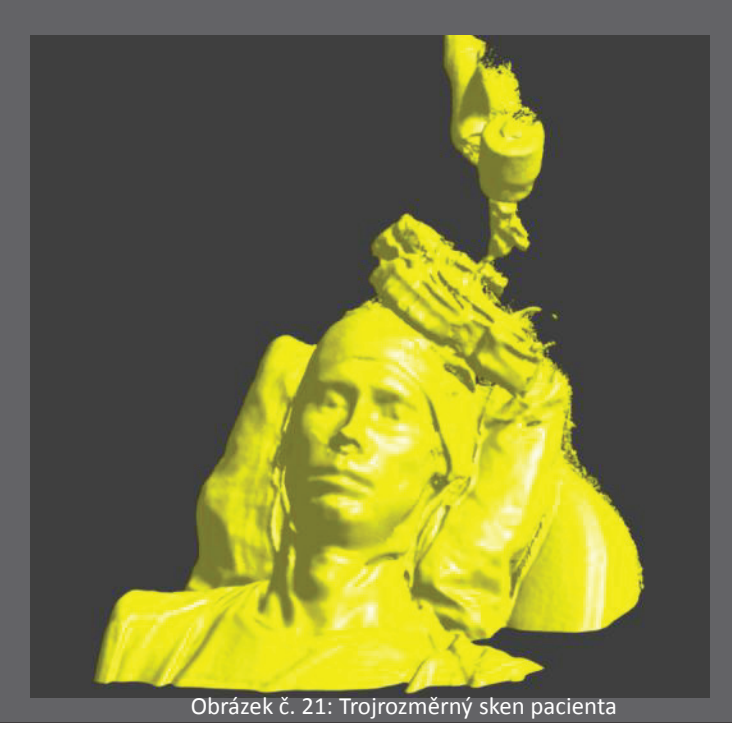

### Detail umístění cívky vůči hlavě pacienta

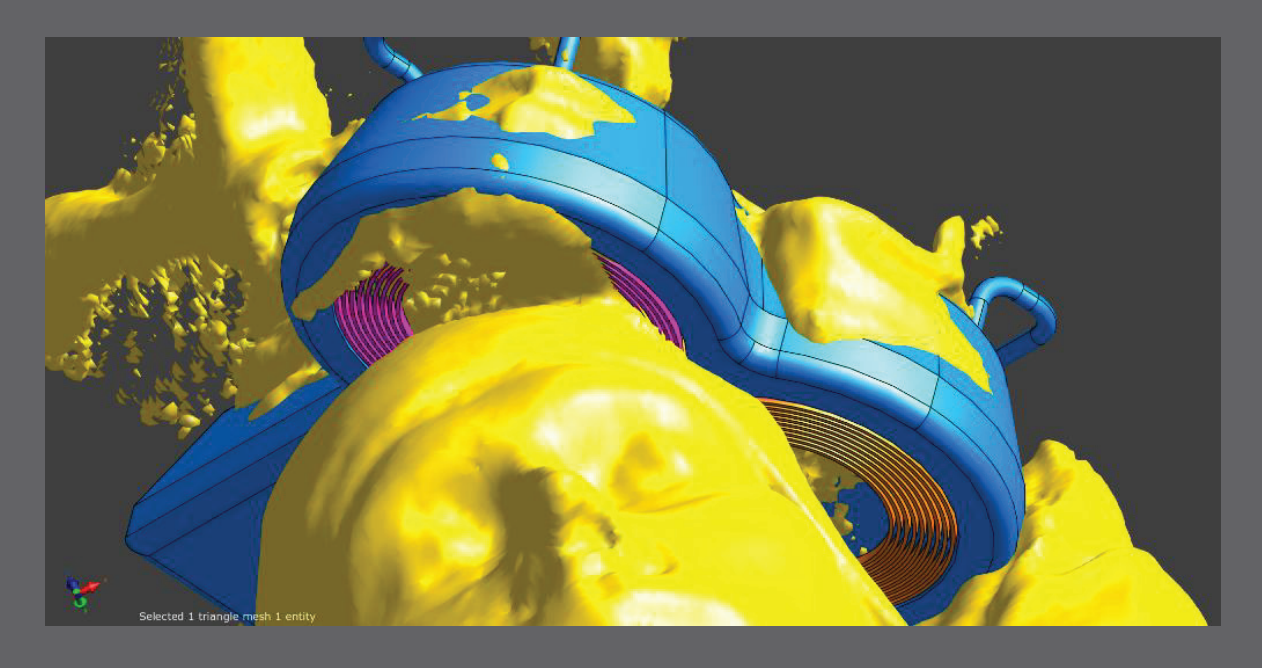

Obrázek č. 22: detail umístění cívky vůči hlavě pacienta

## Výsledná podoba simulační geometrie

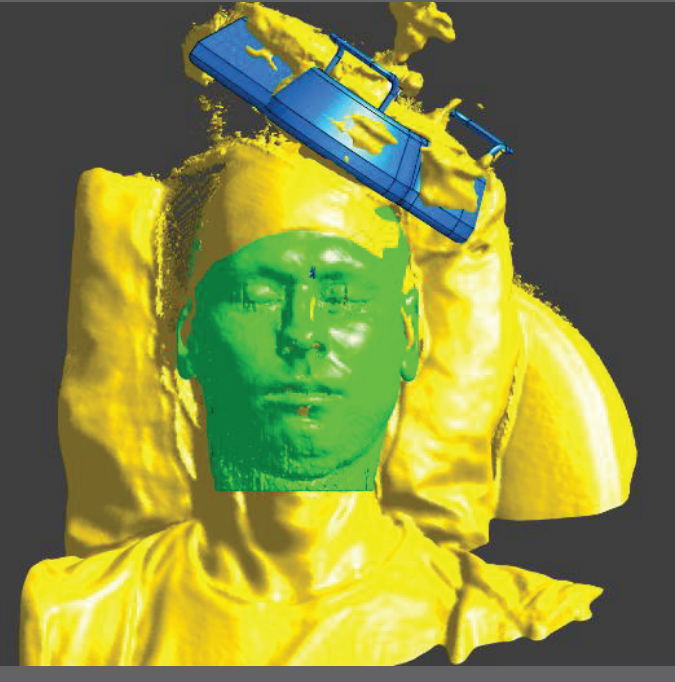

Obrázek č. 23: Výsledná podoba simulační geometrie

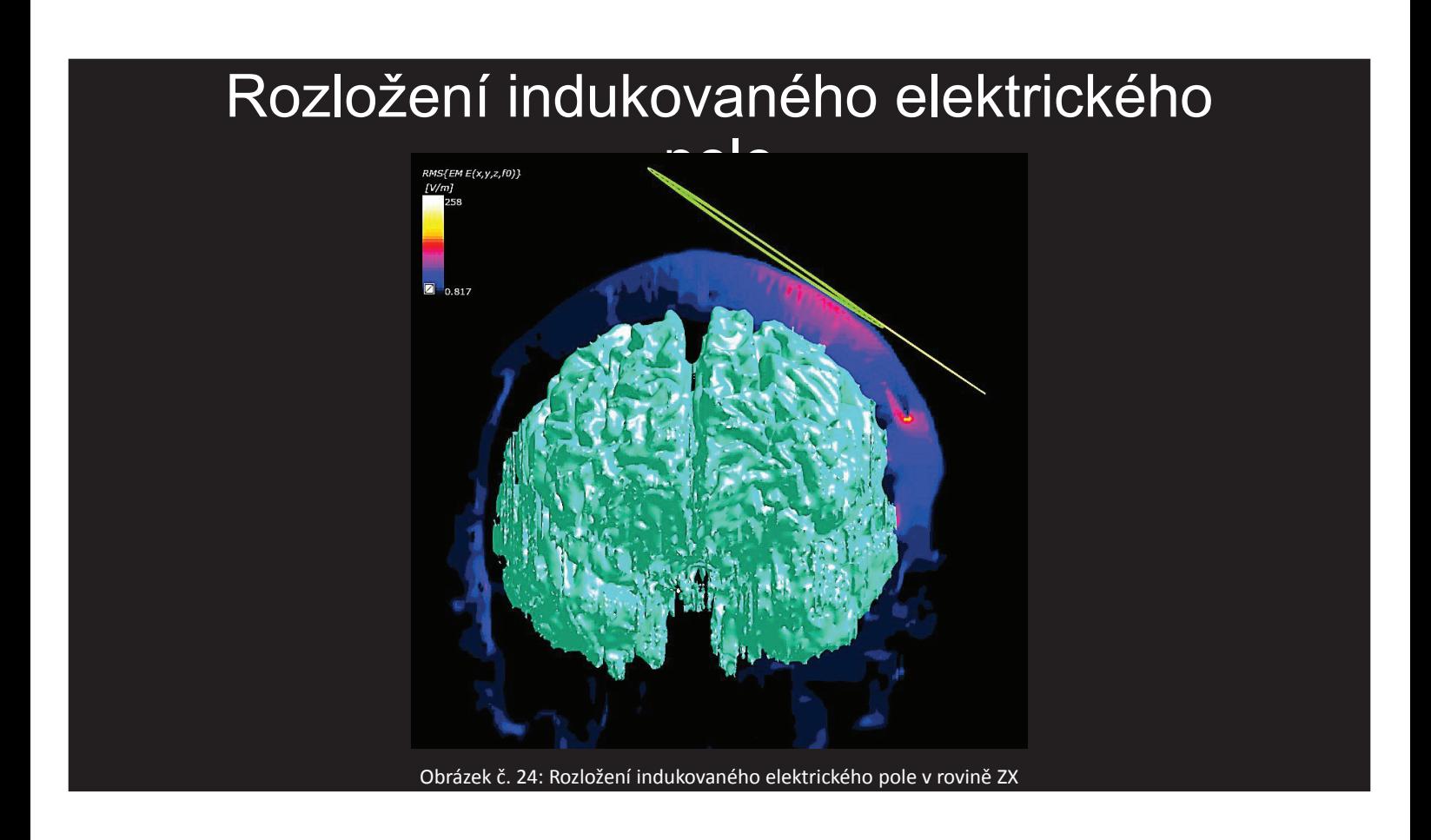

### Výsledky simulace – zobrazení frontální roviny

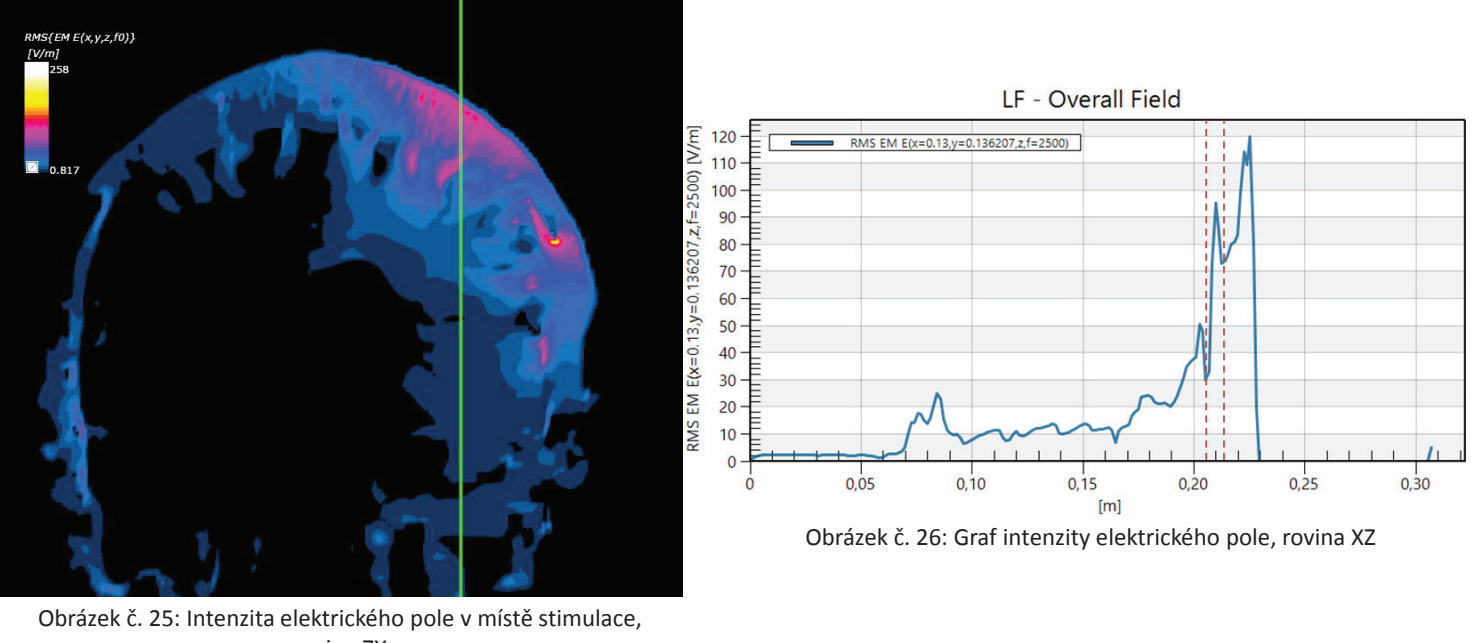

rovina ZX

### Výsledky simulace – zobrazení transverzální roviny

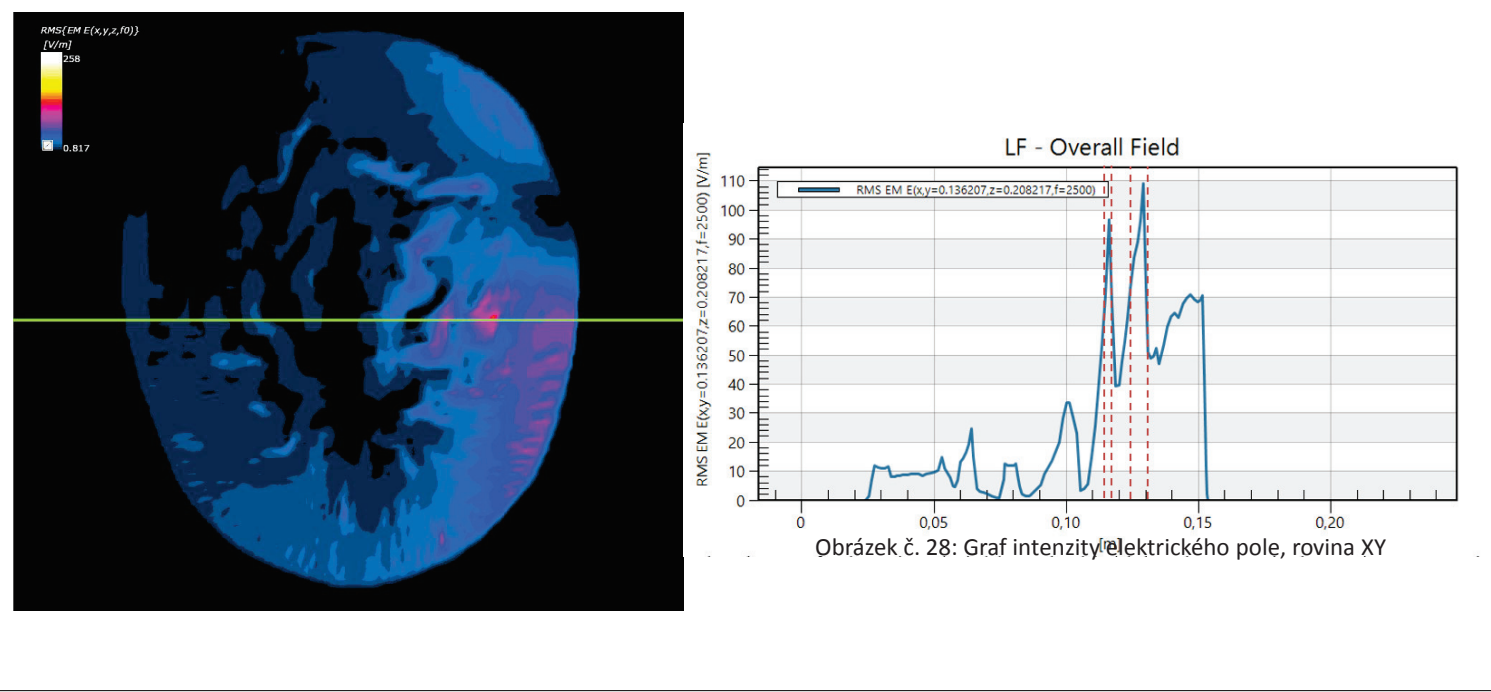

## Rozložení indukovaného elektrického pole

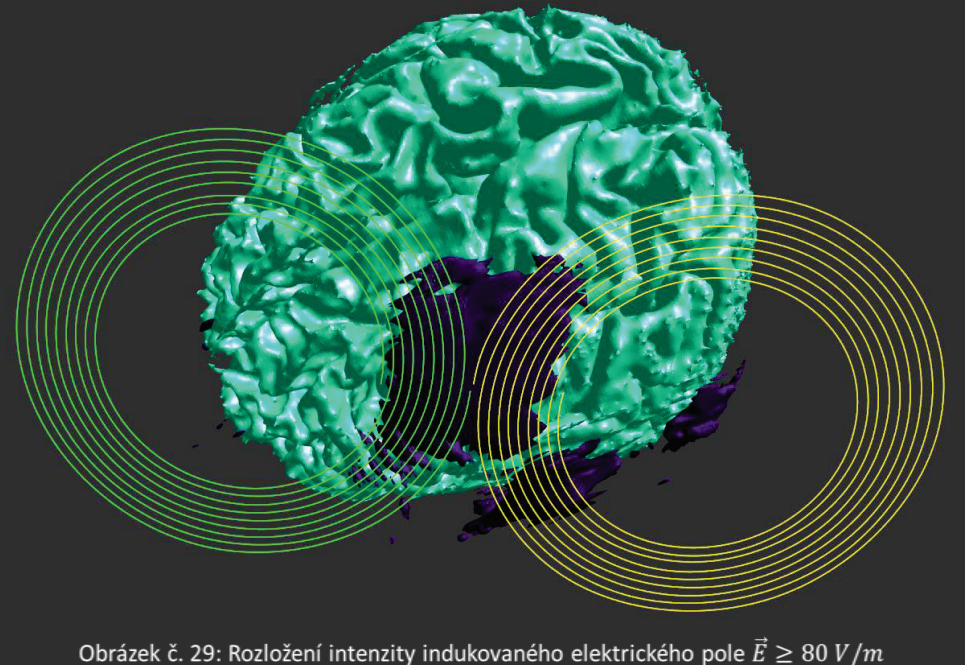

## Závěr

- Bylo vypočteno, že stimulace proudem  $I = 2700$  A indukuje elektrické pole s intenzitou  $\vec{E} \ge 80$  V/m schopné lokální aktivace mozkové kůry.
- · Simulace odhalila chybu v umístění cívky

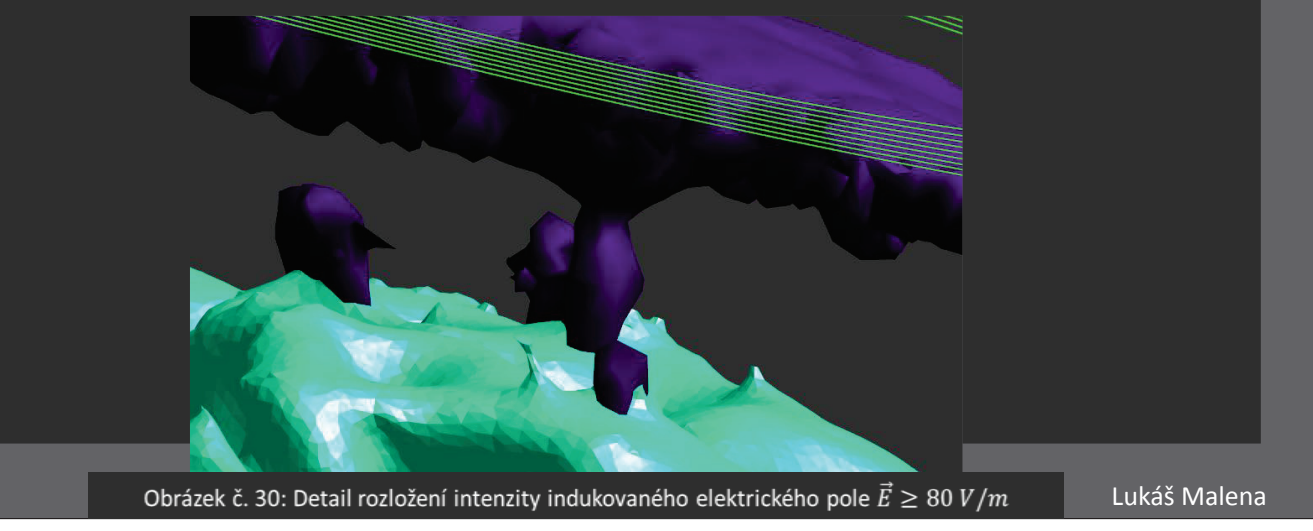

## Zdroje

- [1] Magstim. Magstim Magstim Rapid2, ANT Visor 2 [online]. 2016.<br>Dostunné z: http://www.magstim.com/product/17/magstim-rapid2 Dostupné z: http://www.magstim.com/product/17/magstim-rapid2
- [2]Sim4Life [online]. Zurich: Zurich MedTech AG, 2016. Dostupné z: http://www.zurichmedtech.com/sim4life/. Požadavky na systém: Microsoft Windows 7, <sup>64</sup> bit, <sup>4</sup> GB RAM, <sup>4</sup> GB HDD, GPU <sup>1</sup> GB
- [3] Huang Y, Parra LC (2015) Fully Automated Whole-Head Segmentation with Improved Smoothness and Continuity, with Theory Reviewed. PLoS ONE 10(5): e0125477. doi:10.1371/journal.pone.0125477,
	- http://journals.plos.org/plosone/article?id=10.1371/journal.pone.0125477

### **DIAGNOSTIKA TVARU A VELIKOSTI NANOČÁSTIC S VYUŽITÍM MIKROSKOPIE ATOMÁRNÍCH SIL**

#### **Iveta Papežová**

FBMI ČVUT v Praze, nám. Sítná 3105, Kladno

#### *Abstrakt*

Nanodiamantové (ND) částice mají díky svým vlastnostem velký potenciál pro využití v biomedicínských aplikacích. Mezi významné vlastnosti ND částic patří např. jejich tvrdost, optické vlastnosti, schopnost fluorescence a především biokompatibilita. Tvar a velikost ND částic při využití v biomedicínských aplikacích ovlivňuje jejich interakci s buňkou a tím i efektivitu jejich působení. Proto je důležité znát tyto parametry částic. V této práci byl pomocí mikroskopie atomárních sil (AFM) zkoumán tvar a velikost fluorescenčních ND částic připravených metodou vysokého tlaku a vysoké teploty (HPHT). Měření bylo prováděno v kontaktním a oscilačním módu. Naměřená data byla analyzována pomocí programu vytvořeného v prostředí MATLAB, pomocí nějž byla zjištěna velikost těchto částic. Výsledkem analýzy bylo, že velikost studovaných částic se pohybovala v řádu několika až desítek nanometrů. Částice měly ostrý tvar. Během práce byly zjištěny parametry potřebné k získání optimálních výsledků měření.

#### *Klíčová slova*

*nanodiamant;, velikost a tvar nanočástic; mikroskopie atomárních sil; optimalizace podmínek*

## **Diagnostika tvaru a velikosti nanočástic s využitím mikroskopie atomárních sil**

Bakalářská práce

Student: Iveta Papežová

Vedoucí práce: Ing. Vladimíra Petráková, Ph.D. Konzultant: Ing. Martin Otáhal, Ph.D.

# Nanočástice v medicíně

- Uplatnění nanočástic v medicíně
	- –Malý rozměr
	- Možnost chemické funkcionalizace
	- –– Schopnost pronikat do buněk
- Cílené doručování léčiv
- Senzor patogenních molekul

# Význam velikosti nanočástic

• Diamantové nanočástice obsahují fluorescenční centra NV

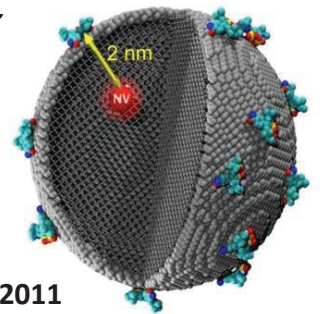

**Tisler et al, ACS Nano, 2011** 

- Citlivost senzoru je daná vzdáleností centra NV od povrchu nanočástice
	- Vliv velikosti a tvaru ND částic

# Cíle práce

- Optimalizovat přípravu vzorků nanočástic pro mikroskopování pomocí AFM
	- • Popsat vliv parametrů a módů na zobrazování pomocí AFM
- Optimalizovat podmínky měření ve standardních podmínkách a v kapalině
- Vytvořit program pro zpracování naměřených dat a analýzu velikosti zkoumaných částic
- Analyzovat vhodnost využití studovaných částic pro biomedicínské aplikace

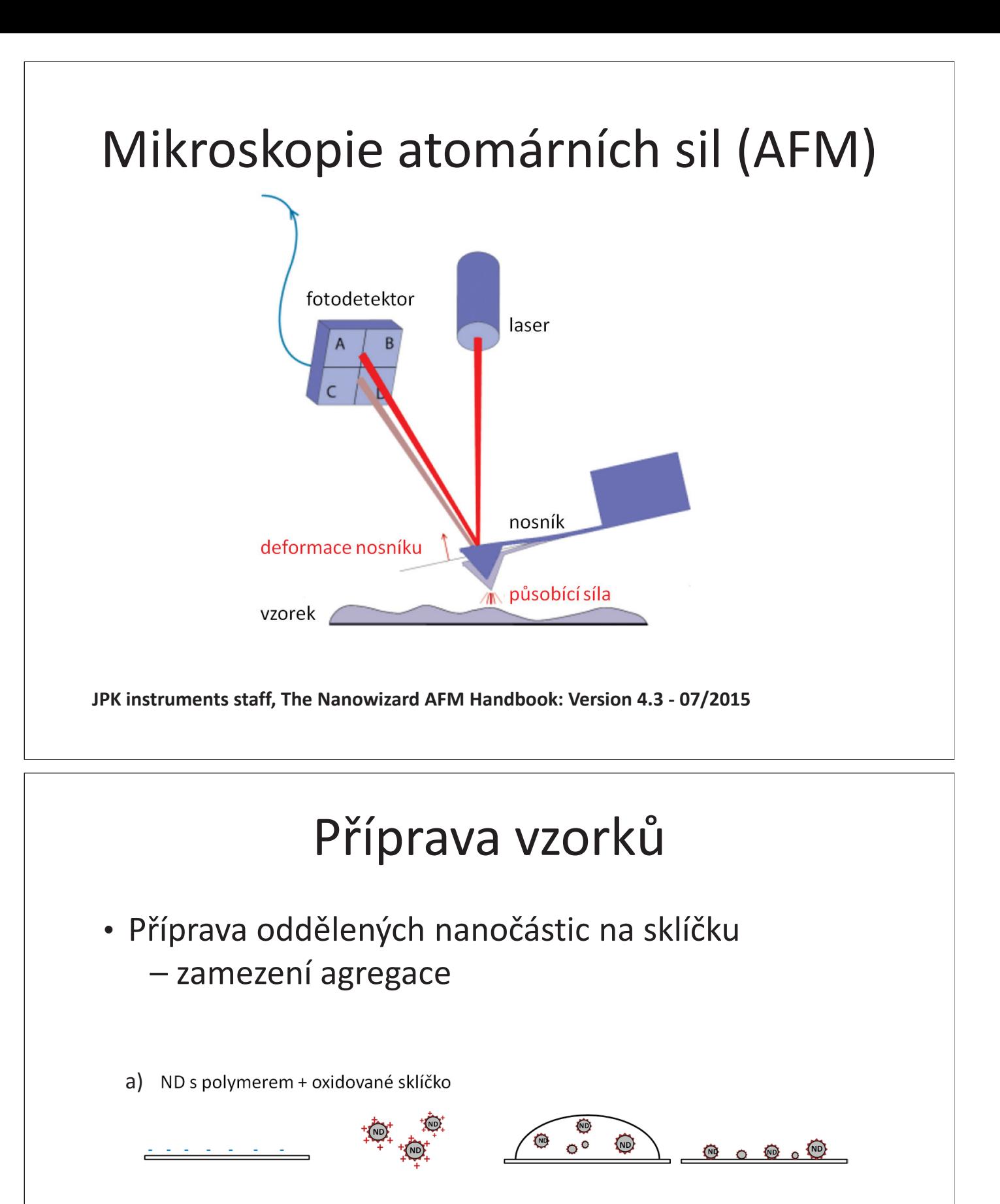

b) ND + oxidované sklíčko s polymerem

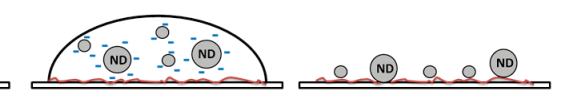

#### **ND s polymerem + oxidované sklíčko 0,01 mg/ml**

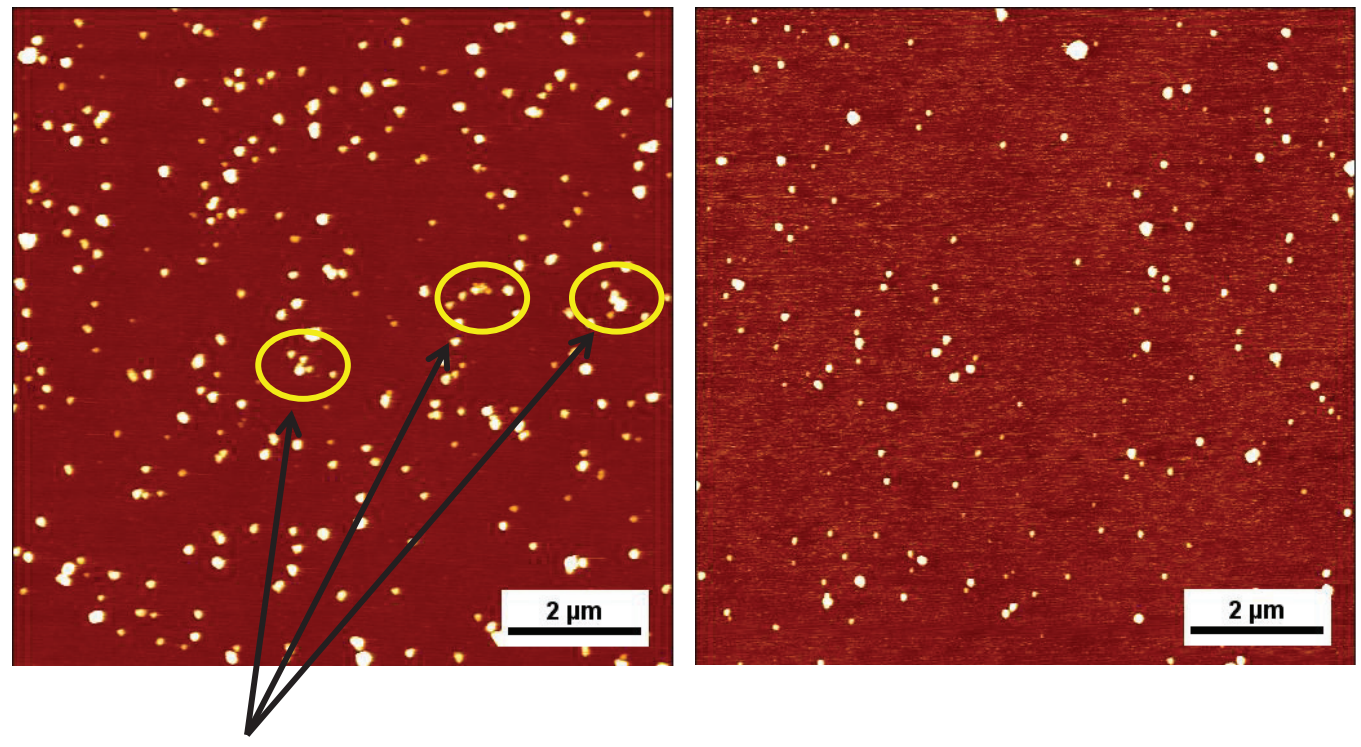

**0,01 mg/ml** 

**ND + oxidované sklíčko s polymerem** 

shluky částic

# Optimalizace podmínek měření

- •Dobře připevněný vzorek
- •Ostrý a čistý hrot
- •Rychlost skenování
- •Nastavení zpětné vazby
- •Eliminace vibrací a zdrojů rušení

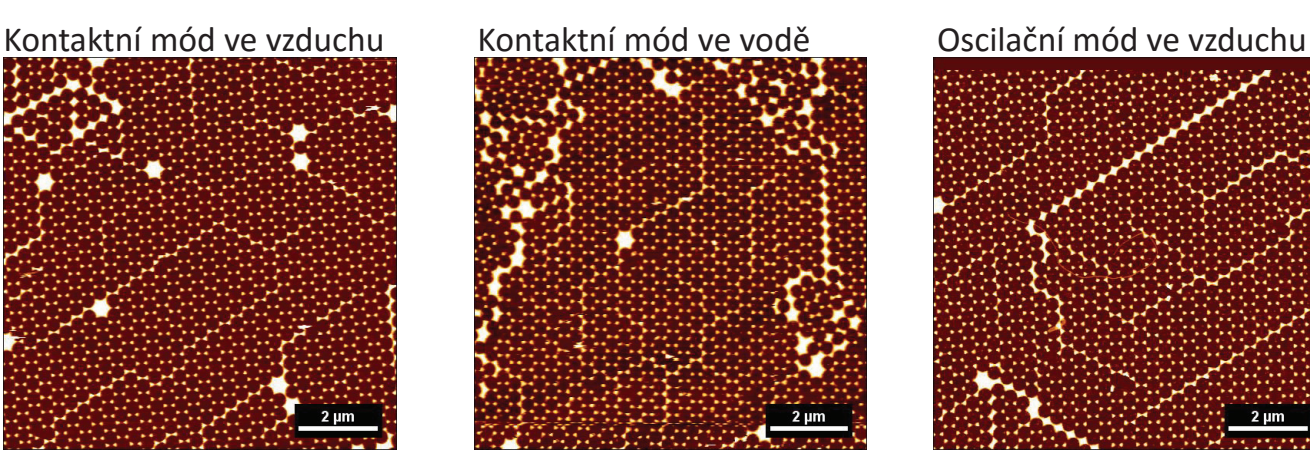

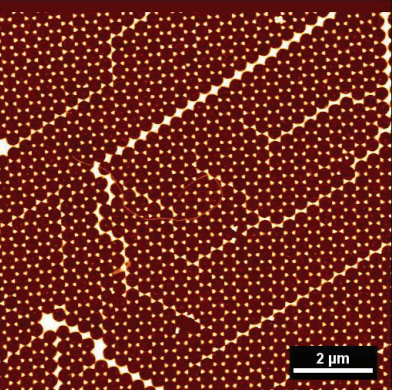

### • Příklad špatně uchyceného vzorku

Oscilační mód ve vzduchu

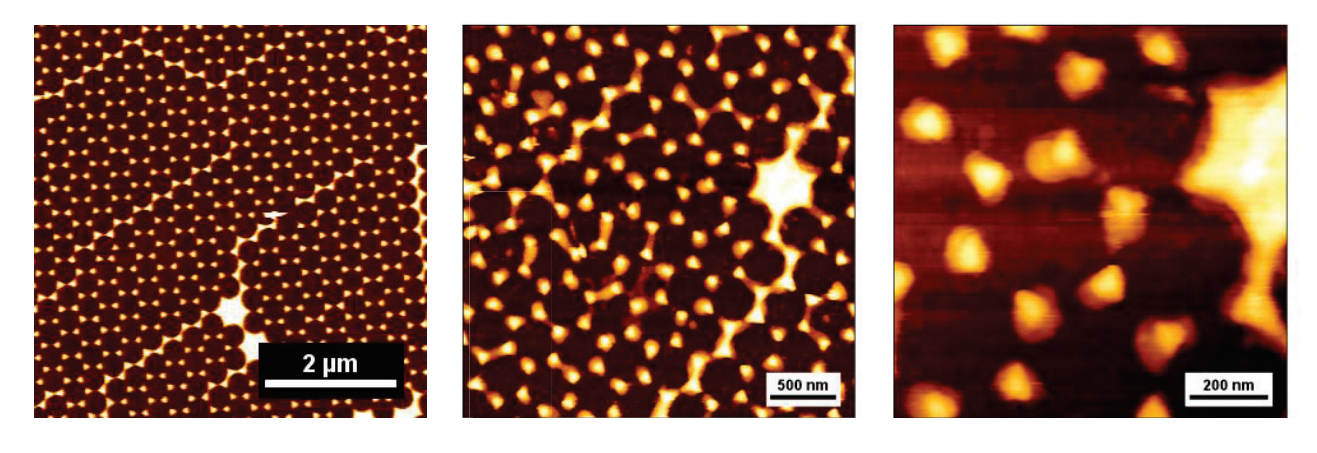

# Analýza velikosti nanočástic

Program vytvořený v MATLAB – analýza velikosti části dle výšky

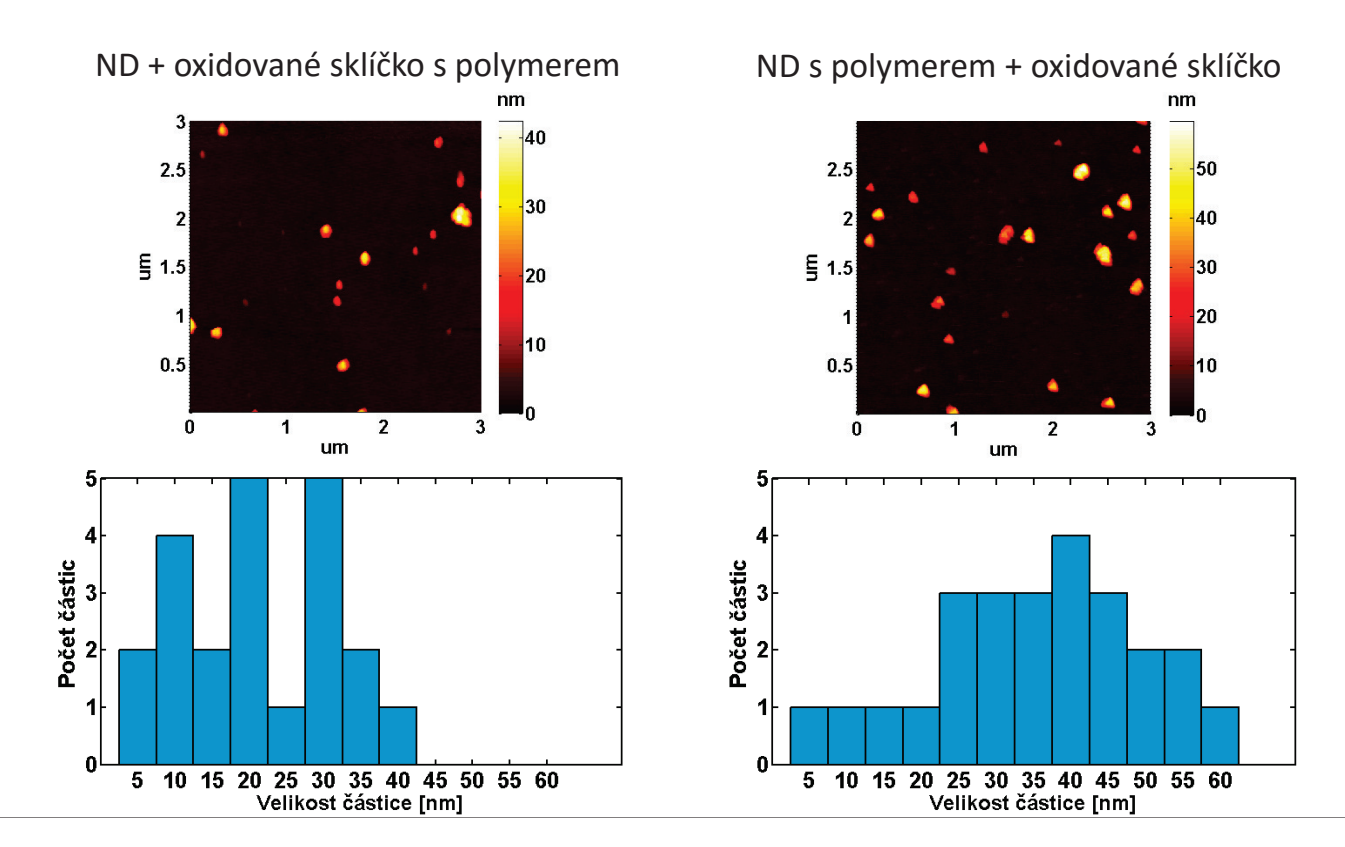

# Porovnání výsledků s elektronovou mikroskopií

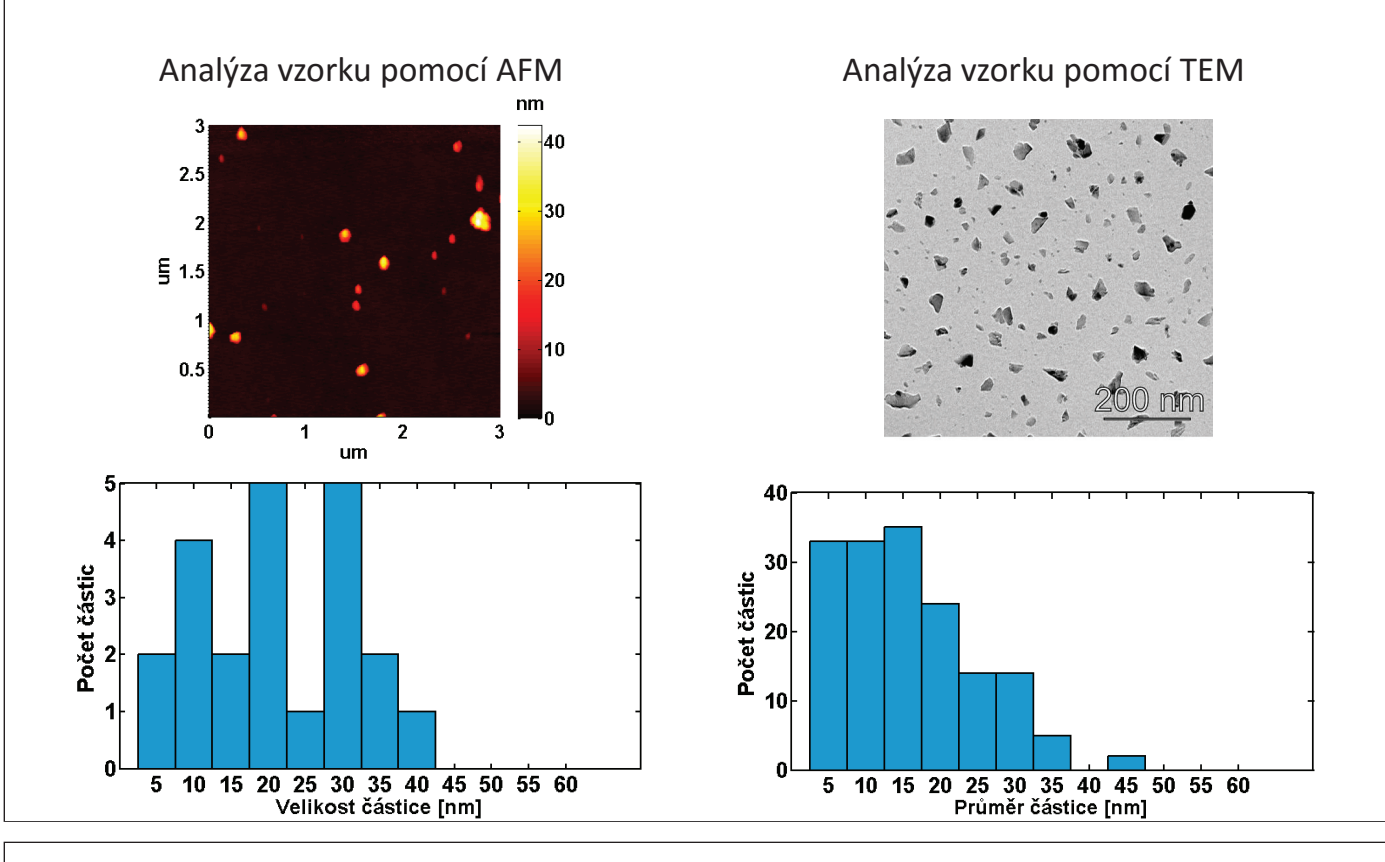

## Význam zkoumaných nanočástic pro biomedicínské aplikace

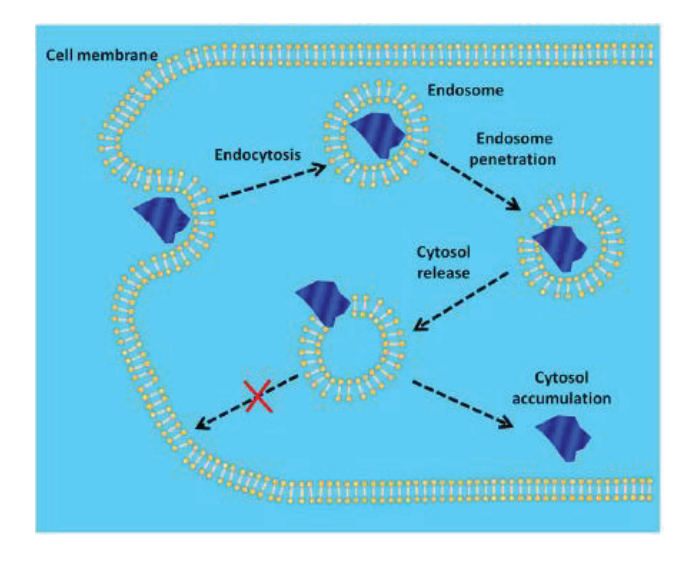

**Chu et al, Scientific Reports, 2014**

- • Dopravování léčiv do buněk
- • Dopravování genů do buněk
- Fluorescenční senzory patogenních molekul
	- •Sledování buněk

# Naplnění cílů

- Optimalizována příprava vzorků
- Ověřen vliv parametrů a módů na zobrazování
- Optimalizovány podmínky měření
- Vytvořen program pro analýzu velikosti částic
- Analyzován význam zkoumaných částic pro využití v biomedicínských aplikacích

# Děkuji za pozornost

### **ZPRACOVÁNÍ STOMATOLOGICKÝCH RTG SNÍMKŮ**

#### **Kateřina Sobotíková**

#### FBMI ČVUT v Praze, Náměstí Sítná 3105, Kladno

#### *Abstrakt*

Ve stomatologii se dnes běžně využívá přístrojů CBCT (Cone Beam výpočetní tomografie), které umožňují kompletní 3D zobrazení tkání. Hlavním cílem této práce je navrhnout postup pro objektivní srovnání výsledných 3D snímků z přístrojů CBCT. Vyhodnocení bylo provedeno na základě měření dvojice čar v mřížce, která je umístěna uprostřed prostorového fantomu. Pro zachování objektivních výsledků byl stejný fantom použit pro všechna měření na dostupných přístrojích. Měření probíhalo na principu výpočtu vzdáleností čar v prostoru, a následném výpočtu jejich kontrastu. Největší shodu naměřených vzdáleností s reálnými hodnotami prokázal přístroj Soredex Scanora 3D s maximální odchylkou 25 %, nejmenší naopak přístroj Gendex GXCB-500 s odchylkou až 66 %.

#### *Klíčová slova*

*CBCT; Cone beam výpočetní tomografie; 3D RTG snímky*

### Zpracování stomatologických RTG snímků

Zpracování stomatologických 3D rentgenových snímků

Student: Kateřina Sobotíková Vedoucí práce: doc. Ing. Zoltán Szabó, Ph.D.

27.6.2016

Fakulta biomedicínského inženýrství, ČVUT

Cíle <sup>a</sup> motivace práce

### Cíle <sup>a</sup> motivace práce

- Seznámit se <sup>s</sup> digitálními zobrazovacími RTG přístroji ve stomatologii
- Popsat základní princip tvorby výsledných snímků
- Navrhnout metodu pro objektivní srovnání výsledných 3D snímků
- Vyhodnocení vzdálenosti dvou bodů <sup>v</sup> 3D prostoru

1

Cone Beam výpočetní tomografie

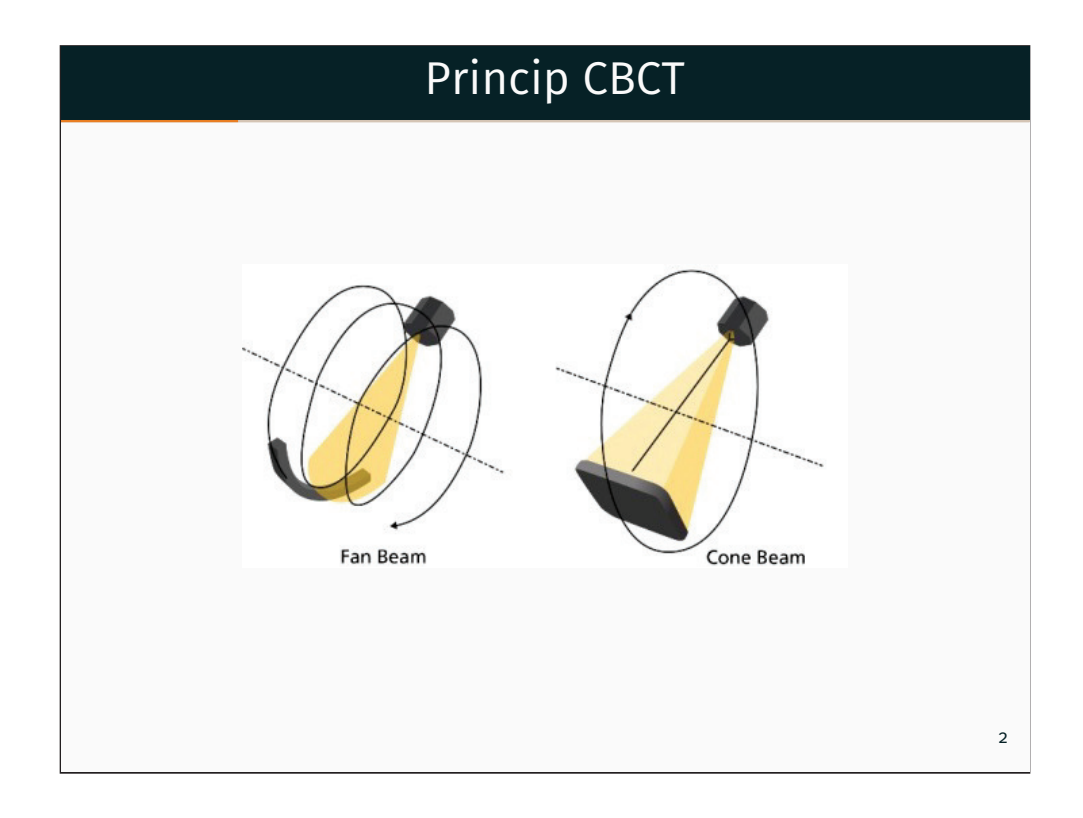

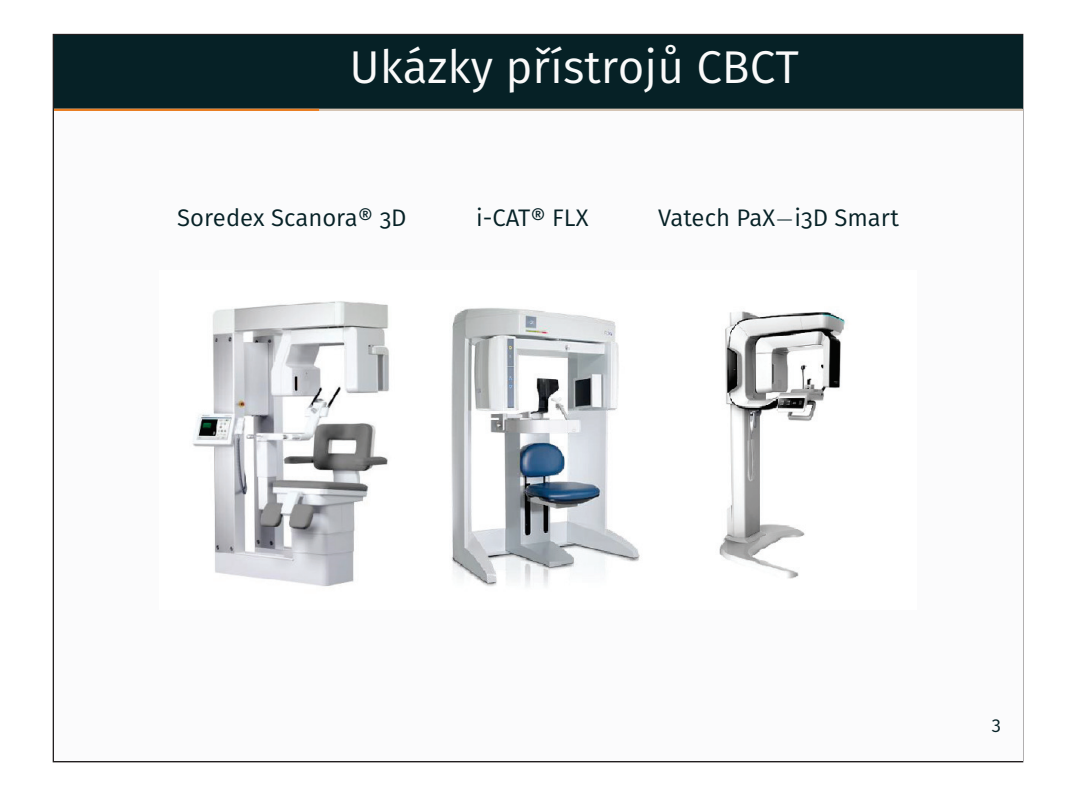

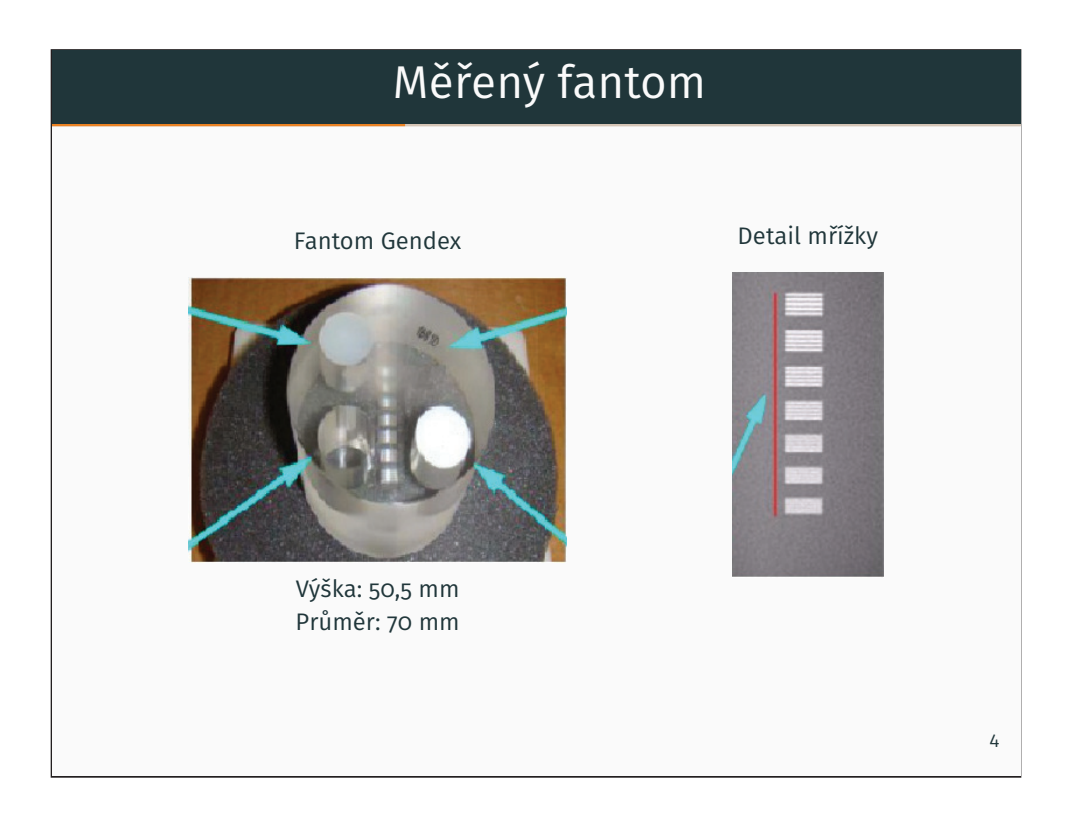

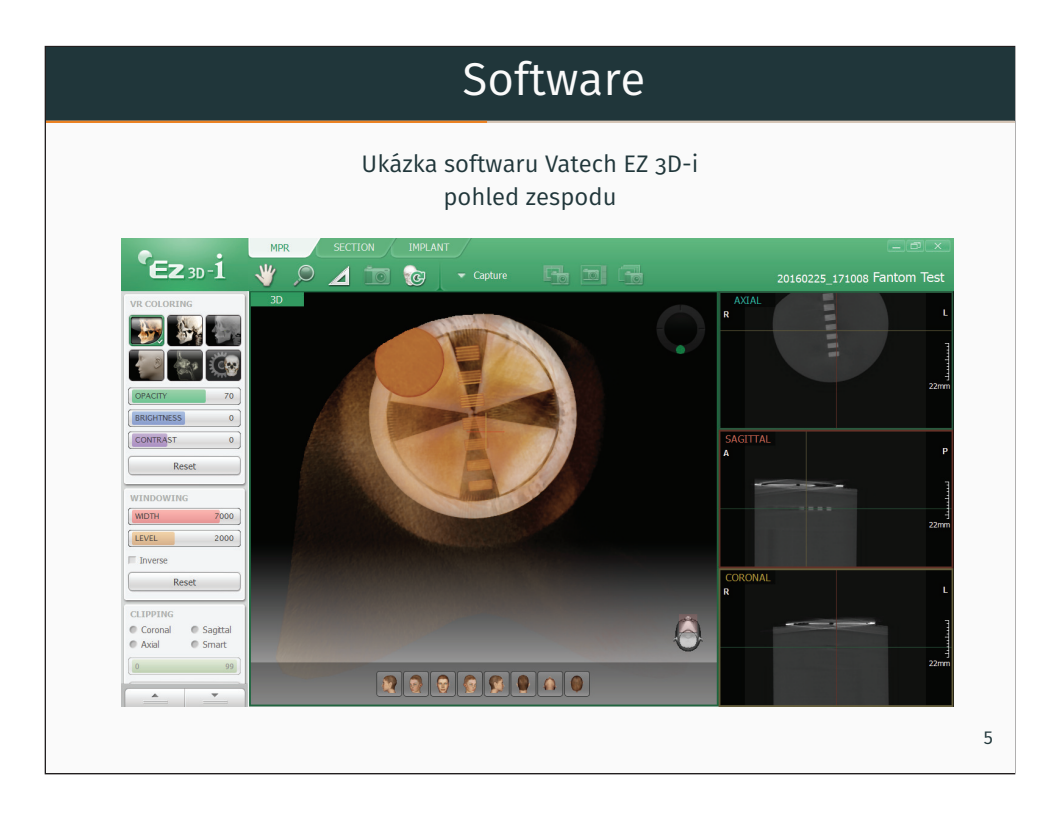

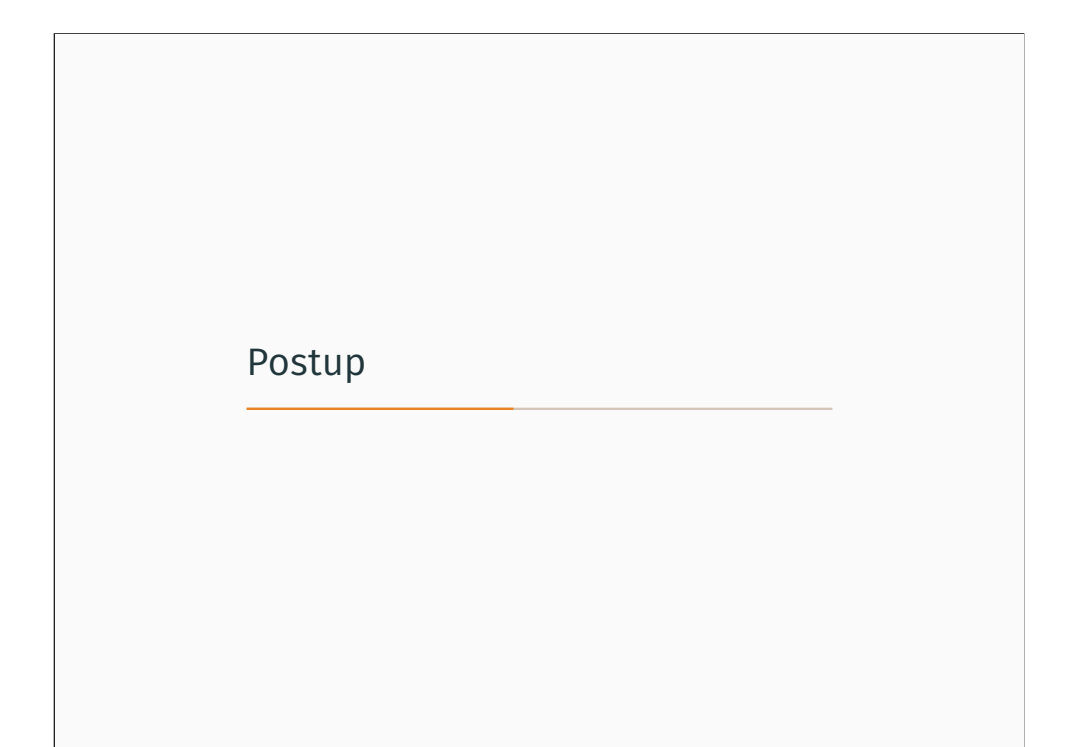

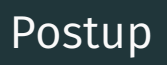

- Naměření 3D snímků na CBCT přístrojích
- Zpracování reálných dat v prostředí MATLAB
- Výpočet vzdáleností dvojic čar <sup>a</sup> kontrastu
- Porovnání se skutečnými rozměry fantomu

#### Navržený algoritumus

- Výběr snímků <sup>s</sup> mřížkou <sup>z</sup> 3D dicom snímku
- Tvorba výsledné matice <sup>z</sup> vybraných řezů <sup>s</sup> aplikací mediánu
- Vytvoření profilu mřížky
- Nález maximálních jasových hodnot (píků profilu)
- Výpočet vzdáleností mezi píky profilu mřížky
- Výpočet kontrastu derivací profilové mřížky
- Srovnání vypočtených hodnot <sup>s</sup> reálnými pomocí relativní chyby

7

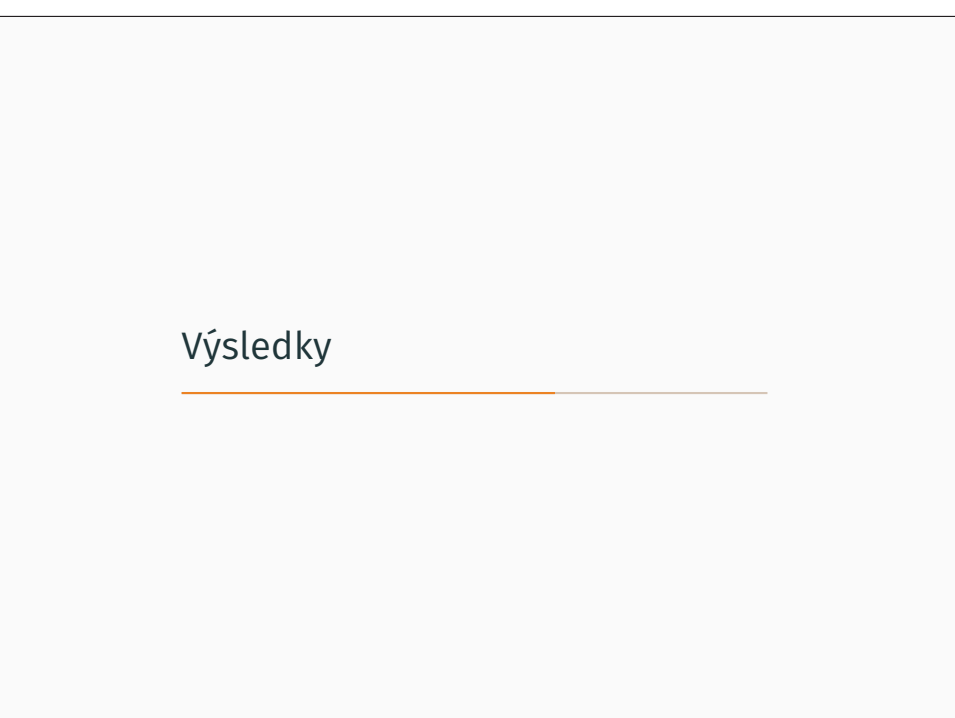

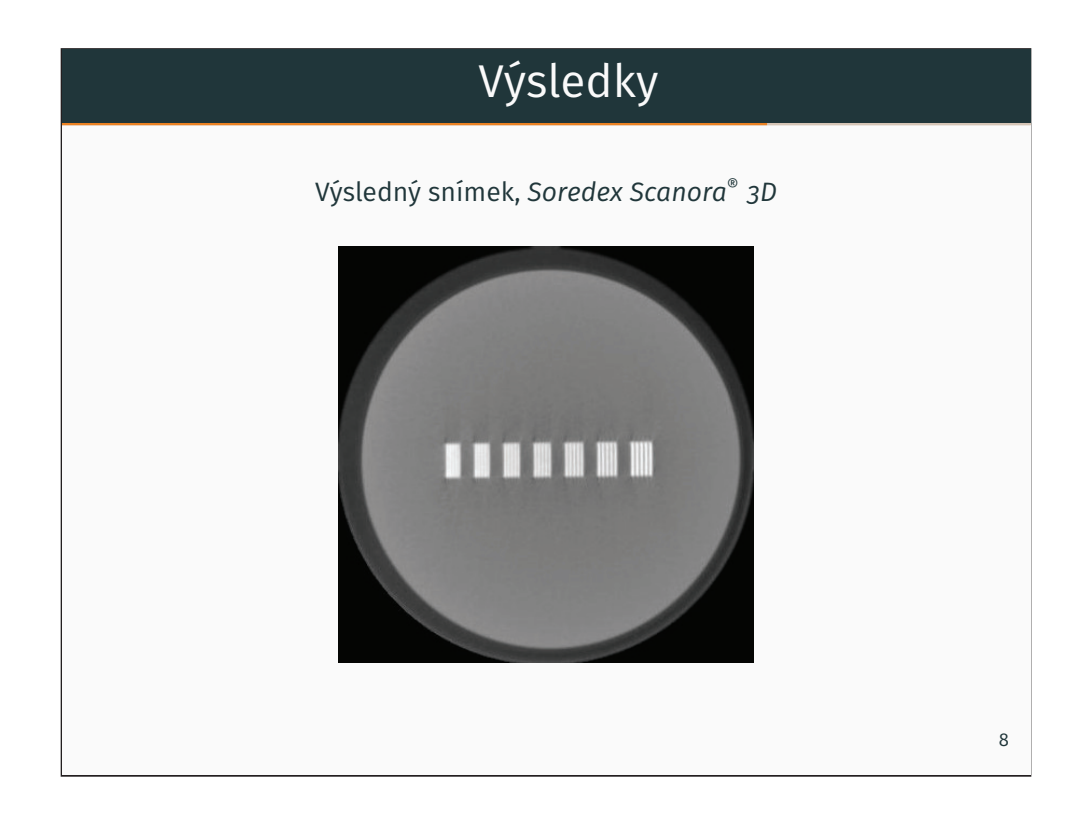

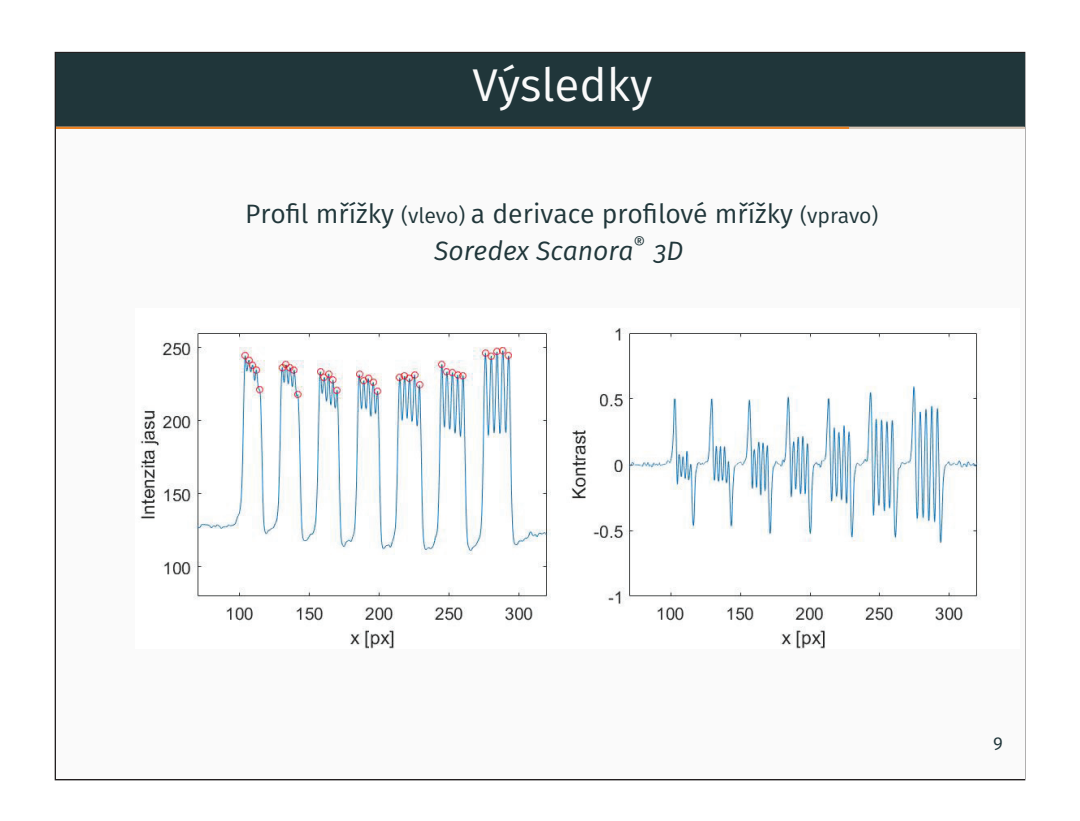

### Výsledky

Výsledné srovnání přístrojů

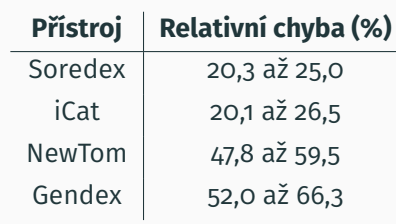

10

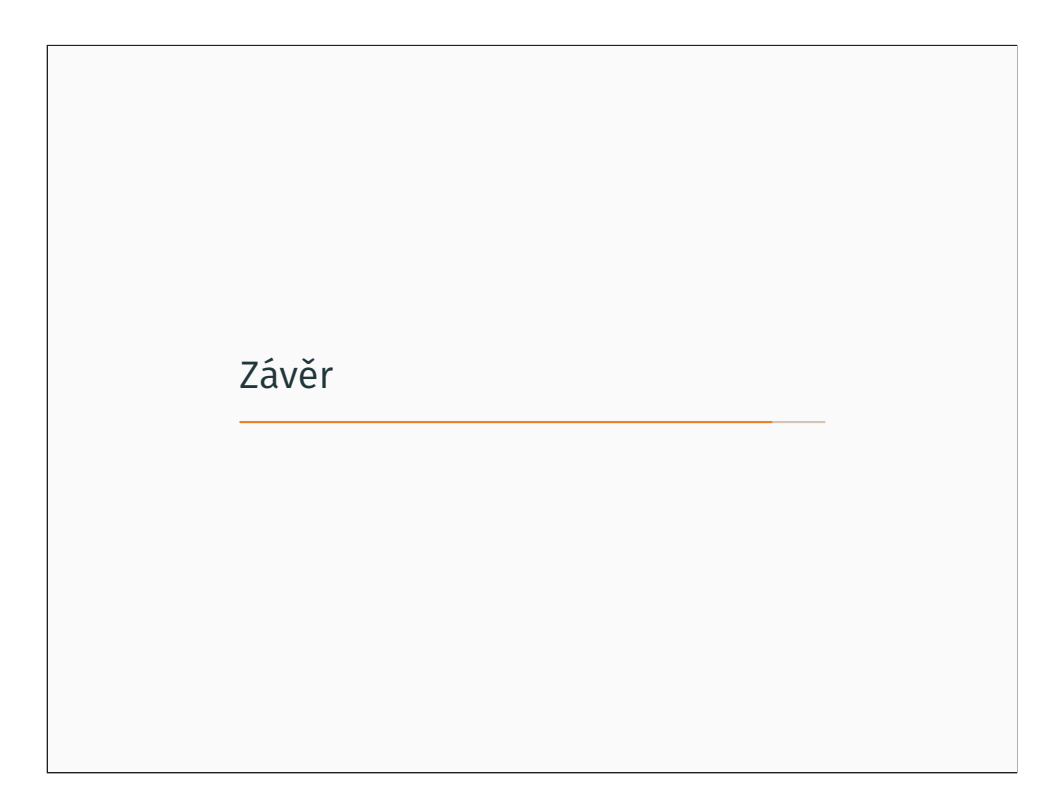

## Závěr • Navržení <sup>a</sup> aplikace metody pro objektivní srovnání 3D snímků <sup>z</sup> různých CBCT přístrojů - princip výpočtu vzdálenosti dvou bodů <sup>v</sup> prostoru - ověření výpočtem kontrastu • Nejvyšší shoda <sup>s</sup> reálnými rozměry byla prokázána <sup>u</sup> přístroje Soredex Scanora ® 3D <sup>s</sup> odchylkou mezi 20,3 <sup>a</sup> 25,0 %

11

#### WORKSHOP BIOMEDICÍNSKÉHO INŽENÝRSTVÍ A INFORMATIKY 2016

© České vysoké učení technické v Praze ISBN: 978-80-01-05916-6